## **МИНИСТЕРСТВО СЕЛЬСКОГО ХОЗЯЙСТВА РОССИЙСКОЙ ФЕДЕРАЦИИ**

Федеральное государственное бюджетное образовательное учреждение высшего образования **«КУБАНСКИЙ ГОСУДАРСТВЕННЫЙ АГРАРНЫЙ УНИВЕРСИТЕТ ИМЕНИ И. Т. ТРУБИЛИНА»**

## ФАКУЛЬТЕТ ЗООТЕХНИИ

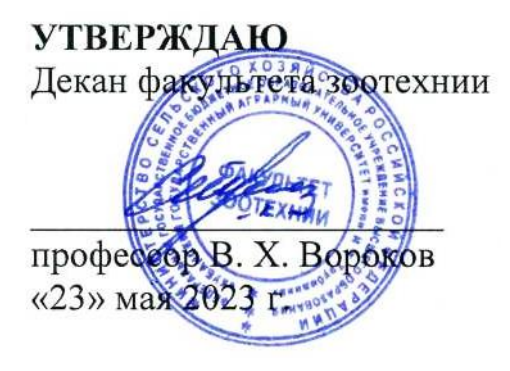

## **Рабочая программа дисциплины**

# **«МОНИТОРИНГ ПРОИЗВОДСТВЕННЫХ ПРОЦЕССОВ В ЖИВОТНОВОДСТВЕ»**

**(Адаптированная рабочая программа для лиц с ограниченными возможностями здоровья и инвалидов, обучающихся по адаптированным основным профессиональным образовательным программам высшего образования)**

> **Направление подготовки 36.03.02 Зоотехния**

**Направленность «Технология производства продуктов животноводства»**

> **Уровень высшего образования бакалавриат**

> > **Форма обучения очная и заочная**

> > > Краснодар 2023

Рабочая программа дисциплины «Мониторинг производственных процессов в животноводстве» разработана на основе ФГОС ВО по направлению подготовки 36.03.02 Зоотехния, утвержденного приказом Министерства образования и науки РФ № 972, от 22 сентября 2017 г.

Автор: кандидат с.-х. наук, доцент

полпись

О.Н. Еременко

Рабочая программа обсуждена и рекомендована к утверждению решением кафедры частной зоотехнии и свиноводства от 15 мая 2023 г., протокол №9

Заведующий кафедрой доктор с.-х наук, профессор

В.И. Комлацкий

Рабочая программа одобрена на заседании методической комиссии факультета зоотехнии, протокол от 16 мая 2023 г., протокол № 9

Председатель методической комиссии доктор сельскохозяйственных наук, профессор

Mayory

И. Н. Тузов

Руководитель основной профессиональной образовательной программы кандидат ветеринарных наук, кандидат ветеринарных наук,<br>доцент И. В. Сердюченко

## **1 ЦЕЛЬ И ЗАДАЧИ ОСВОЕНИЯ ДИСЦИПЛИНЫ**

**Целью** дисциплины «Мониторинг производственных процессов в животноводстве» является выработка у студентов логического мышления, способности моделировать производственные ситуации на бумаге и с помощью компьютера, анализировать технические и экономические результаты моделирования в целях повышения стабильности производственных систем и рентабельности животноводства.

#### **Задачи дисциплины**:

**-** обучение студентов прогрессивным приемам поиска решений в условиях существующей системы животноводства,

- построение с помощью математических приемов и методов краткосрочных и долгосрочных планов развития отрасли в сочетании с возможным уровнем ее интенсификации при учете достигнутых на текущий момент биологических и экономических результатов,

- производственное планирование.

## **2 ПЕРЕЧЕНЬ ПЛАНИРУЕМЫХ РЕЗУЛЬТАТОВ ОБУЧЕНИЯ ПО ДИСЦИПЛИНЕ, СООТНЕСЕННЫХ С ПЛАНИРУЕМЫМИ РЕЗУЛЬТАТАМИ ОСВОЕНИЯ АОПОП ВО**

#### **В результате освоения дисциплины формируются следующие компетенции:**

**ПК-1**– готов проводить научные исследования по общепринятым методикам, осуществлять обобщение и статистическую обработку результатов опытов, формулировать выводы.

**ПК-10** – способен планировать и организовать эффективное использование животных, материалов и оборудования.

**ПК-11** – способен к организации и управлению работами по производству продукции животноводства.

В результате изучения дисциплины «Мониторинг производственных процессов в животноводстве» обучающийся должен получить знания и навыки для успешного освоения следующих трудовых функций и выполнения следующих трудовых действий:

**Профессиональный стандарт** «**Селекционер по племенному животноводству**» (утвержденный приказом Министерства труда и социальной защиты РФ от 21 декабря 2015г. № 1034н).

**ТРУДОВАЯ ФУНКЦИЯ**: «Оформление и представление отчетной документации по племенному животноводству».

#### *Трудовые действия:*

- Оформление отчетной документации о породном, возрастном и численном составе стада племенных животных в организации.

Оформление отчетной документации о породном, возрастном и численном составе стада племенных животных в системы информационного обеспечения по племенному животноводству и в органы управления отраслью сельского хозяйства.

- Представление результатов комплексной оценки (бонитировки) племенных животных в системы информационного обеспечения по племенному животноводству и в органы управления отраслью сельского хозяйства.

- Представление данных о назначении использования племенных животных и материалов (сперма производителей, эмбрионы, инкубационные яйца птиц) в организации и/или реализации сельскохозяйственным производителям.

- Хранение документов по селекционно-племенной работе с животными.

**Профессиональный стандарт «Специалист по зоотехнии»** (утвержденный приказом Министерства труда и социальной защиты РФ от 14 июля 2020г. № 423н).

**ТРУДОВАЯ ФУНКЦИЯ** «Управление процессами содержания и воспроизводства сельскохозяйственных животных».

#### *Трудовые действия:*

- Контроль реализации разработанных планов и технологий содержания и воспроизводства сельскохозяйственных животных.

**ТРУДОВАЯ ФУНКЦИЯ** «Управление технологическим процессом кормления сельскохозяйственных животных».

#### *Трудовые действия:*

- Разработка технологических карт (регламентов) производства продукции животноводства в части кормления сельскохозяйственных животных.

- Контроль реализации разработанной системы кормления сельскохозяйственных животных.

**ТРУДОВАЯ ФУНКЦИЯ** «Управление технологическими процессами производства, первичной переработки, хранения продукции животноводства».

#### *Трудовые действия:*

- Разработка системы учета объемов производимой животноводческой продукции, в том числе с использованием автоматизированных методов.

- Разработка программы контроля качества и безопасности произведенной продукции животноводства.

- Разработка технологических карт (регламентов) производства продукции животноводства в части получения, первичной переработки, хранения продукции животноводства.

- Контроль реализации разработанных технологий получения, первичной переработки, хранения продукции животноводства.

## **3 МЕСТО ДИСЦИПЛИНЫ В СТРУКТУРЕ АОПОП ВО**

«Мониторинг производственных процессов в животноводстве» является дисциплиной части, формируемой участниками образовательных отношений АОПОП ВО подготовки обучающихся по направлению 36.03.02 Зоотехния, направленность «Технология производства продуктов животноводства»

## **4 ОБЪЕМ ДИСЦИПЛИНЫ (108 ЧАСОВ, 3 ЗАЧЕТНЫХ ЕДИНИЦЫ)**

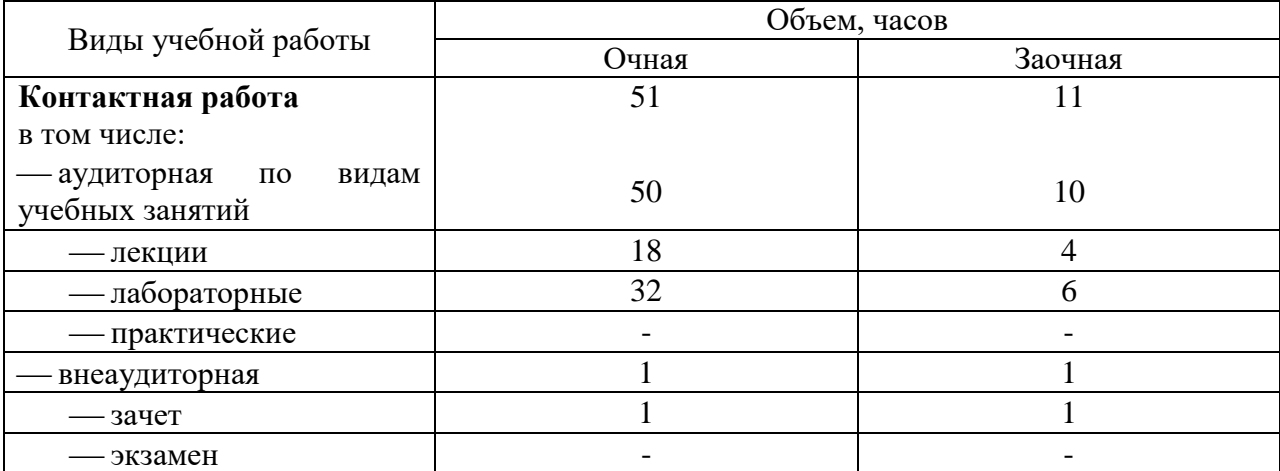

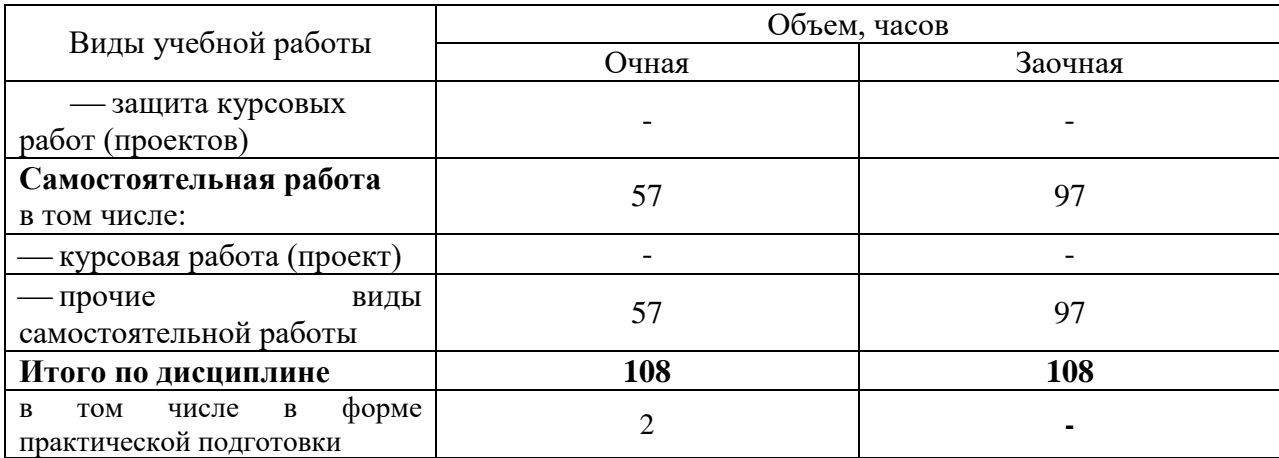

## 5 СОДЕРЖАНИЕ ДИСЦИПЛИНЫ

По итогам изучаемого курса обучающиеся сдают зачет. Дисциплина изучается: по очной форме обучения - на 4 курсе, в 8 семестре; по заочной форме обучения - на 5 курсе, в 9 семестре.

## Содержание и структура дисциплины по очной форме обучения

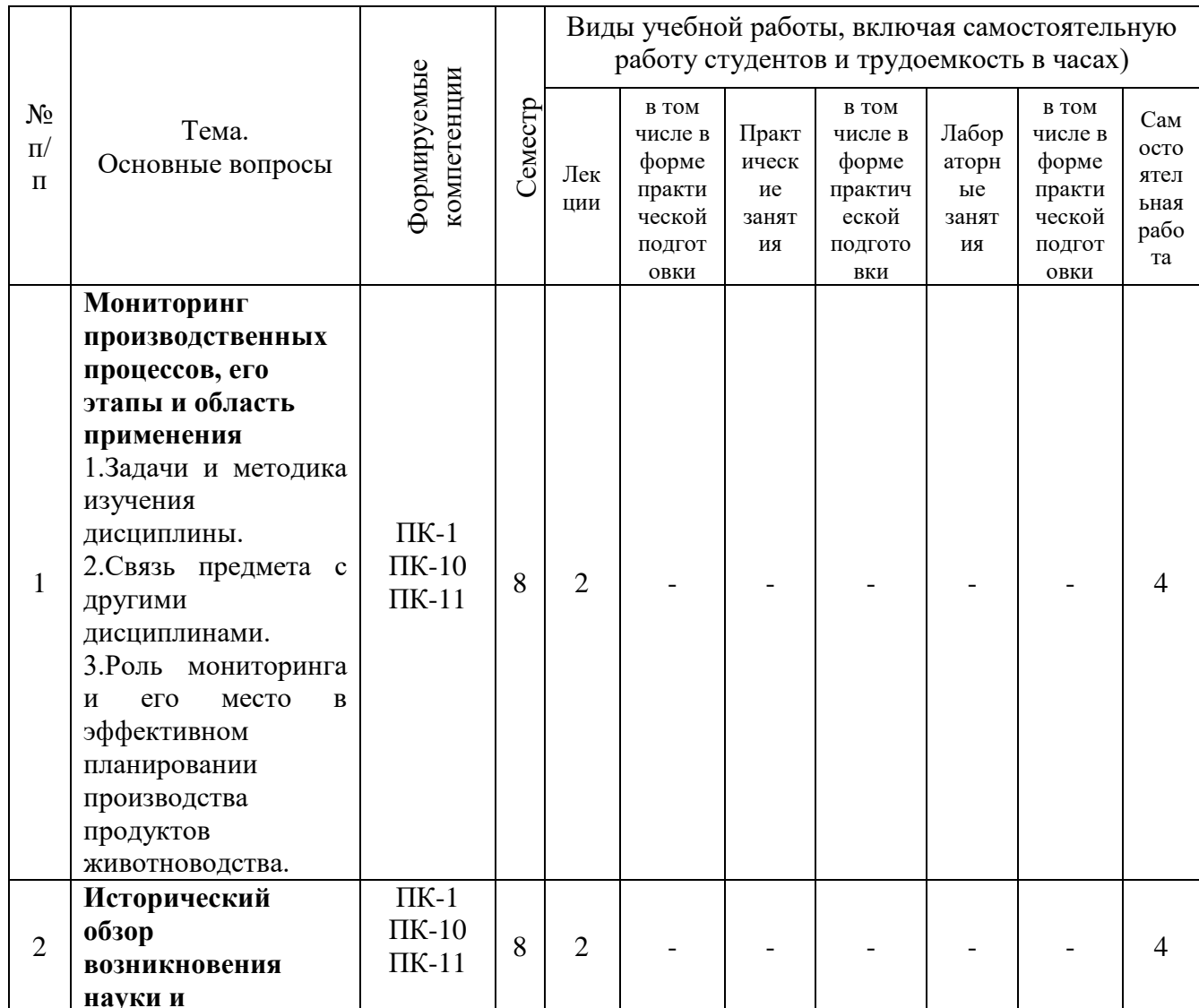

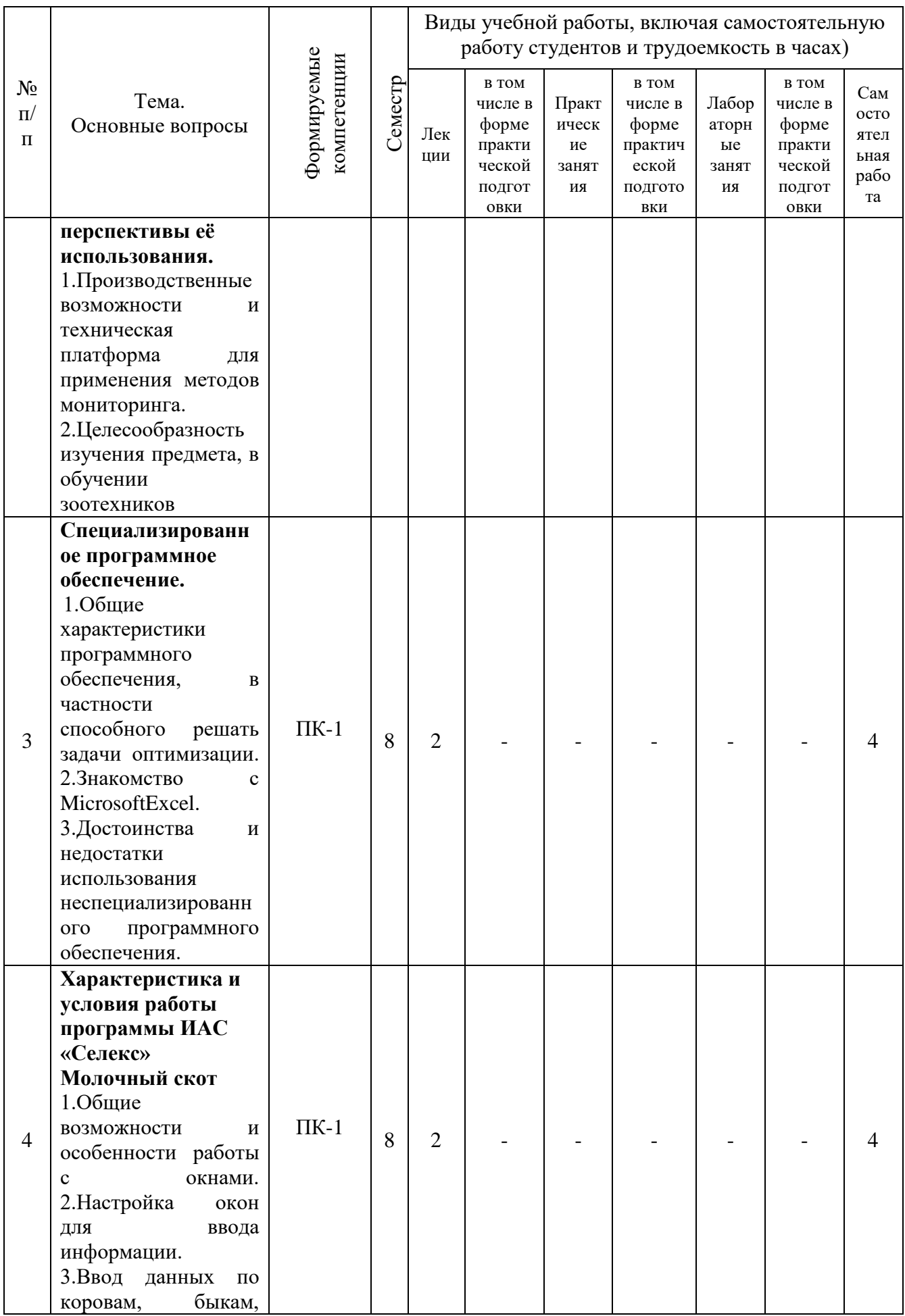

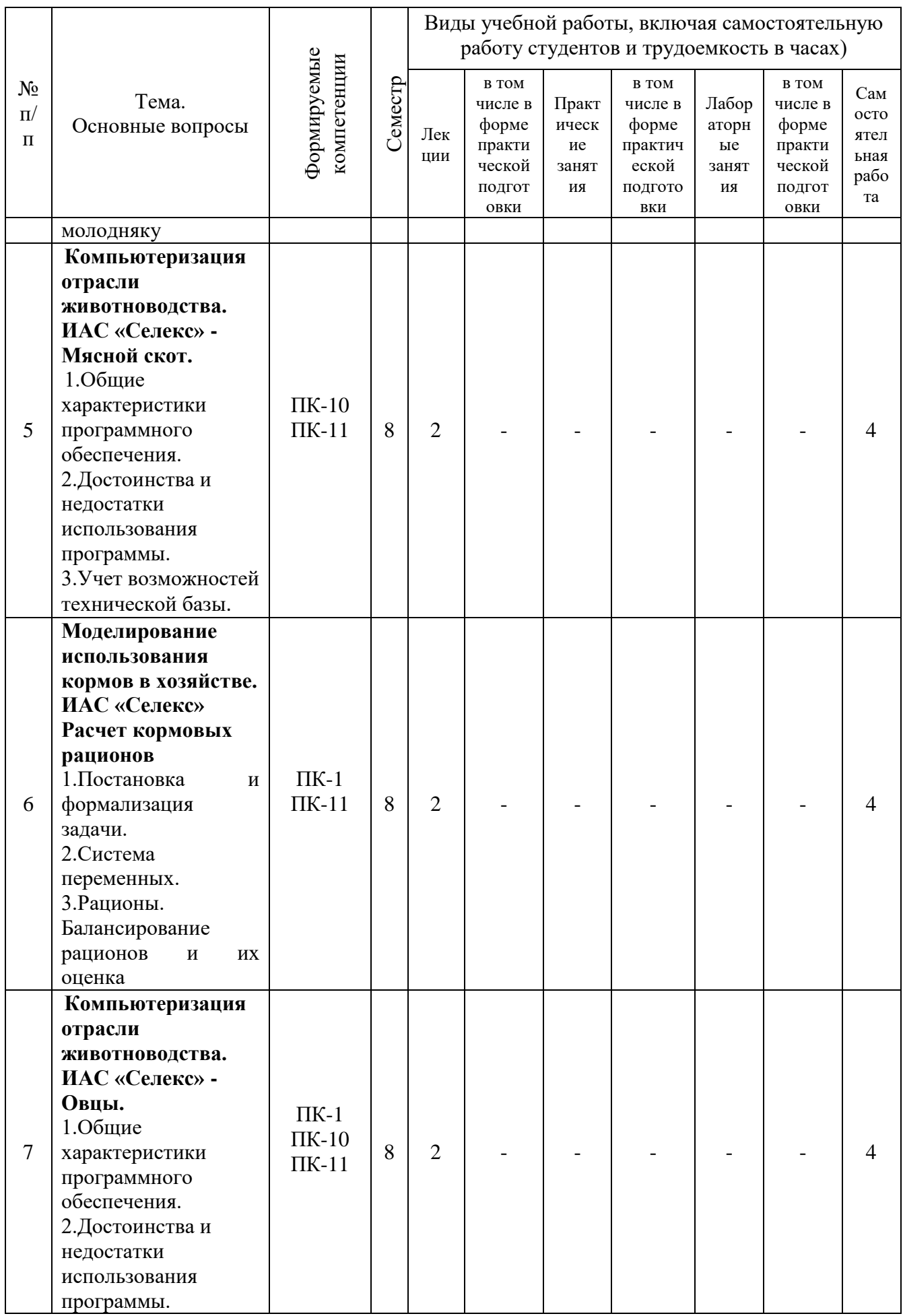

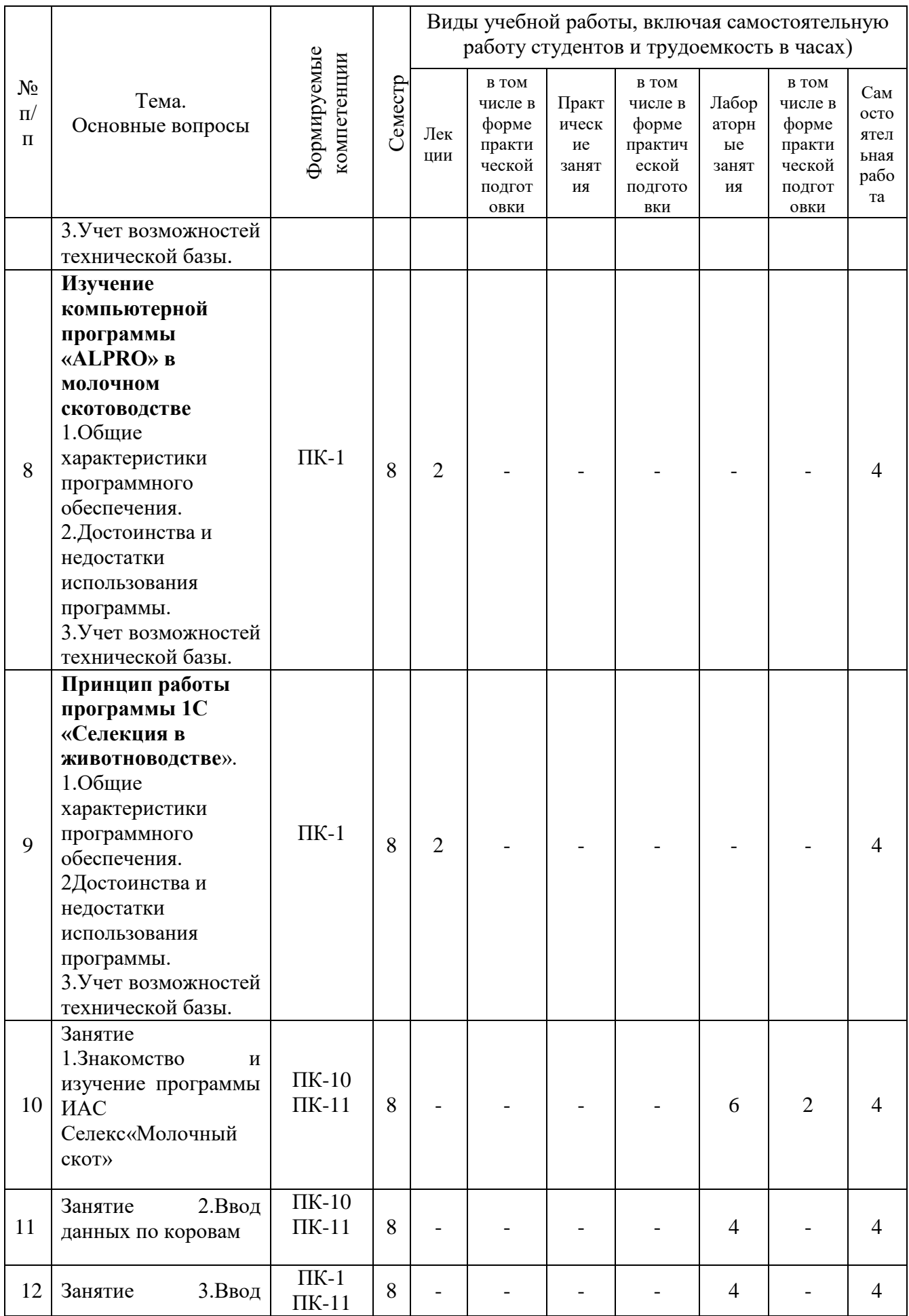

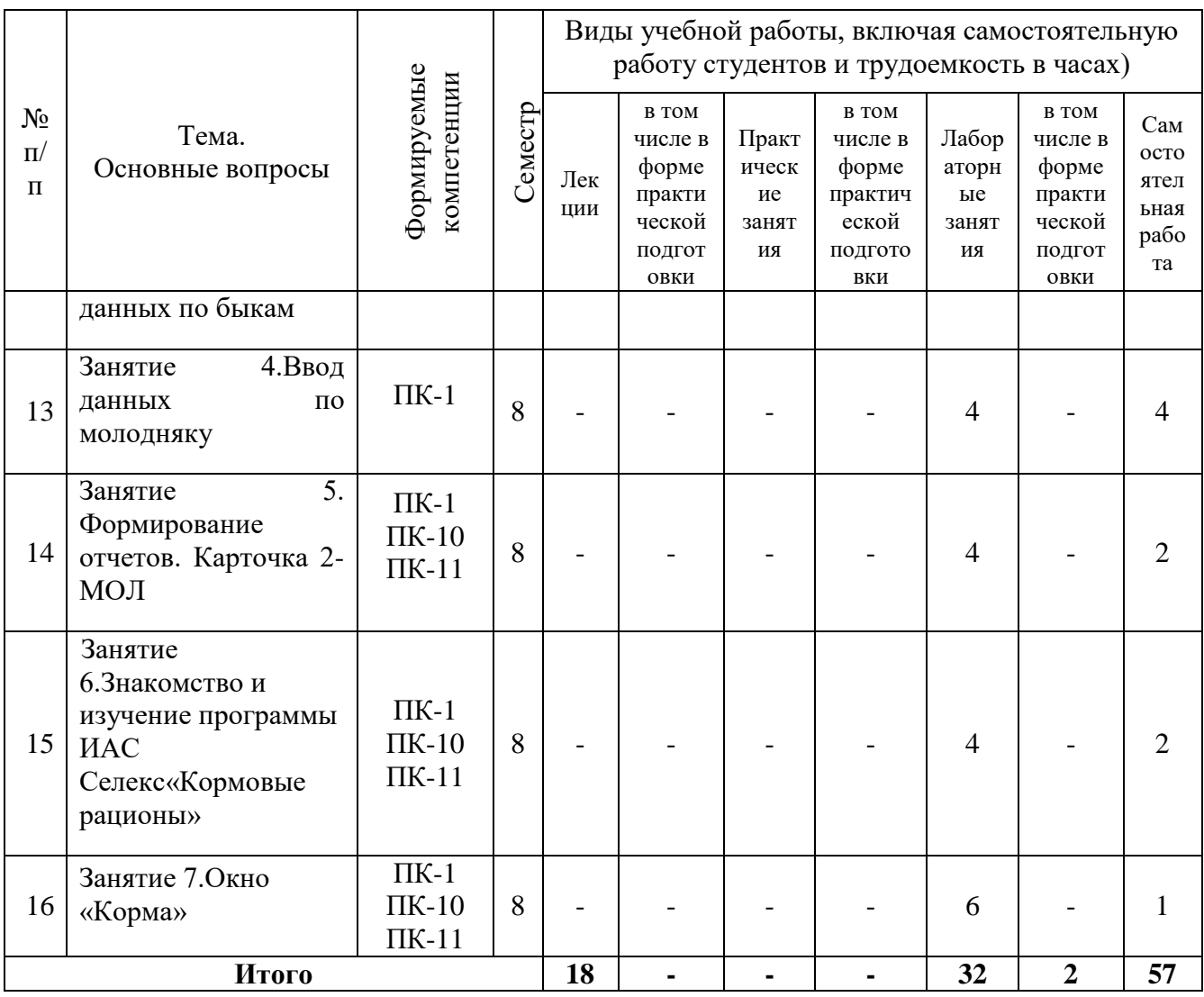

## Содержание и структура дисциплины по заочной форме обучения

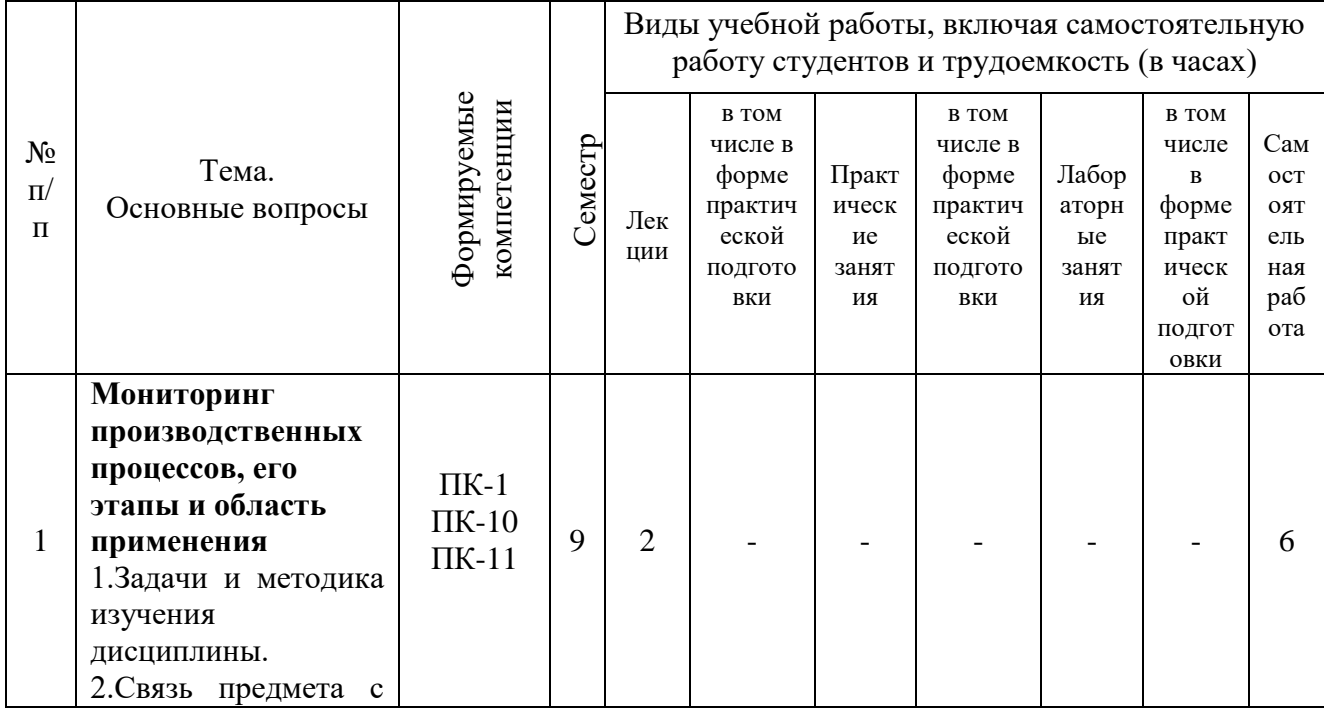

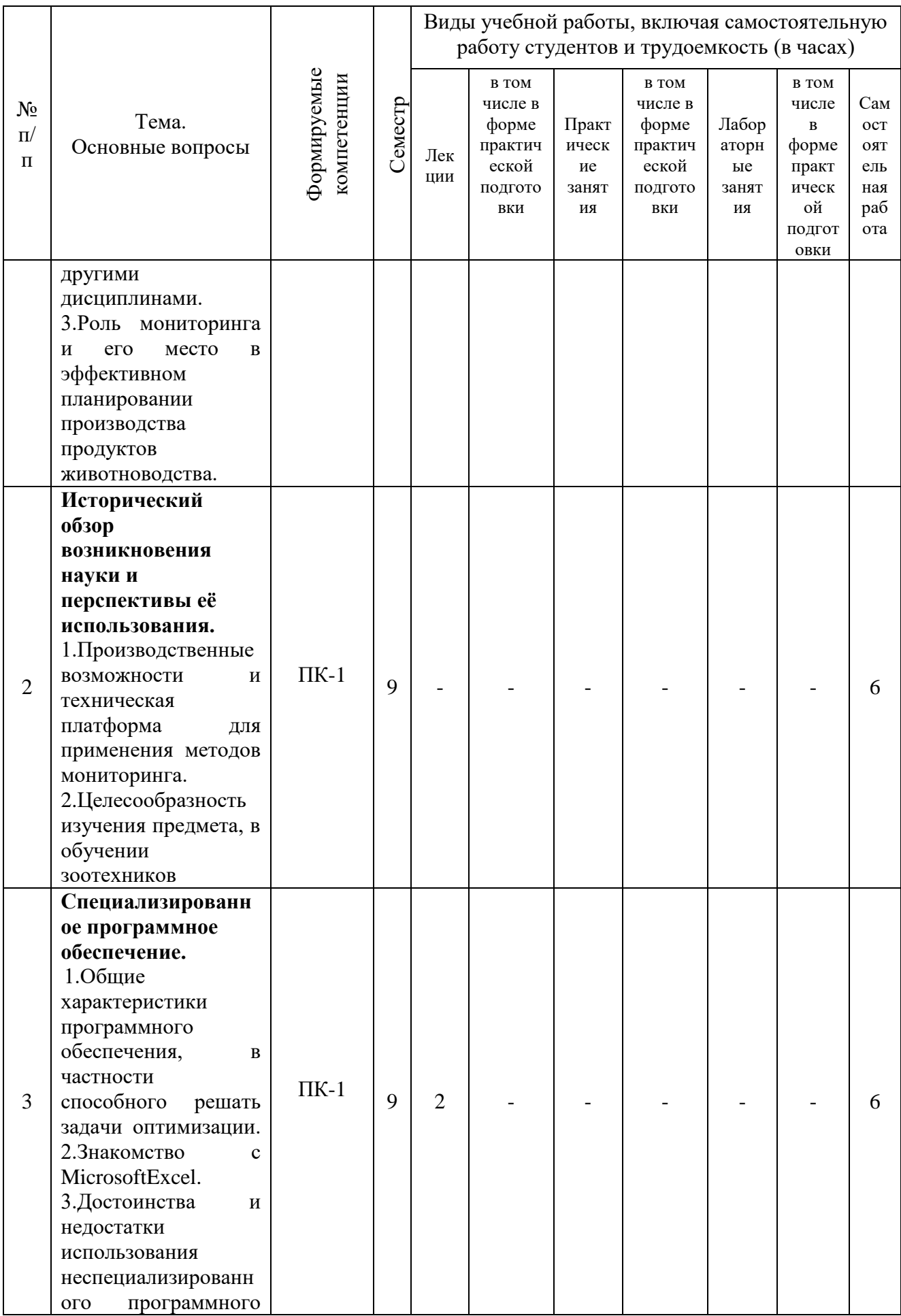

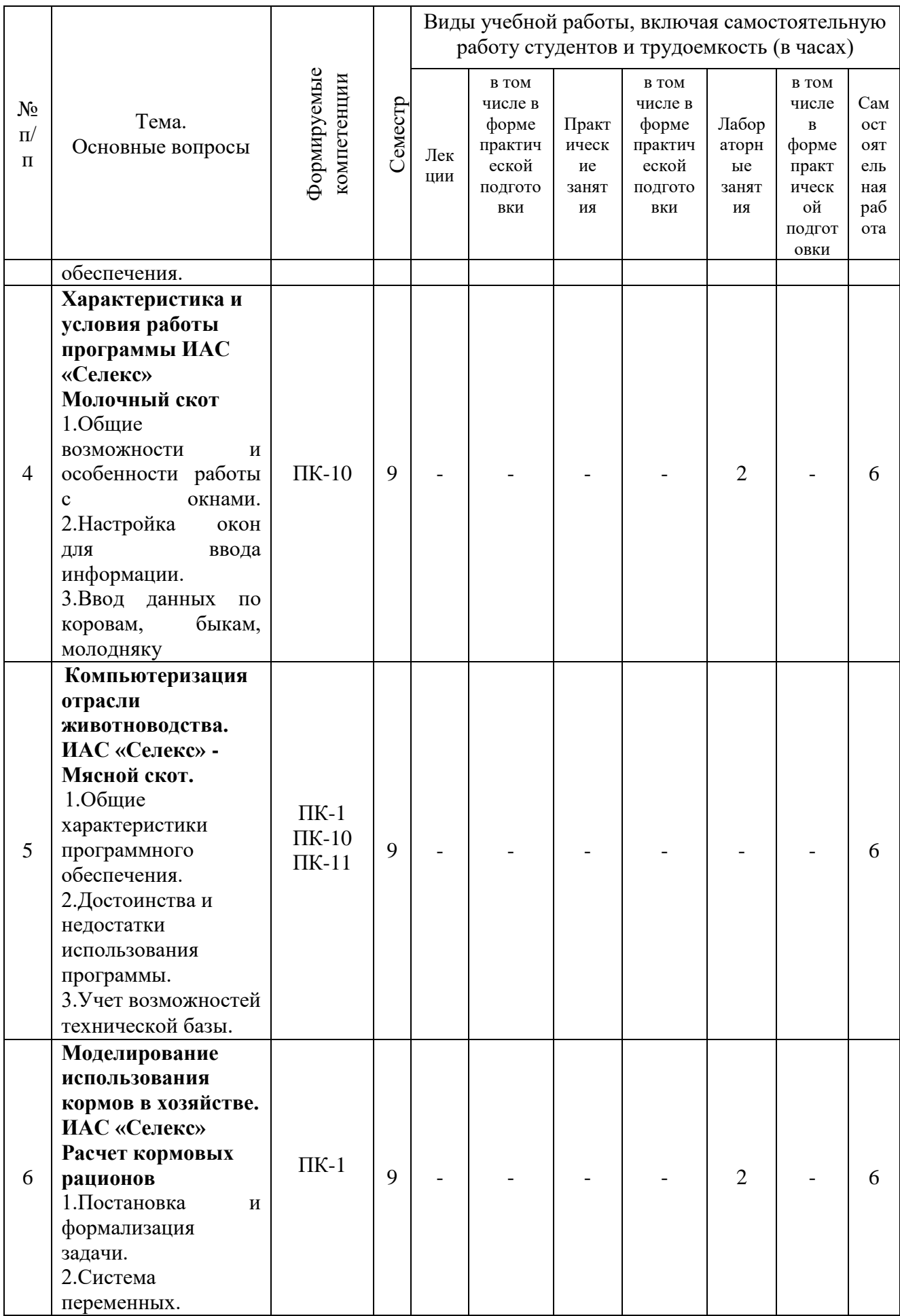

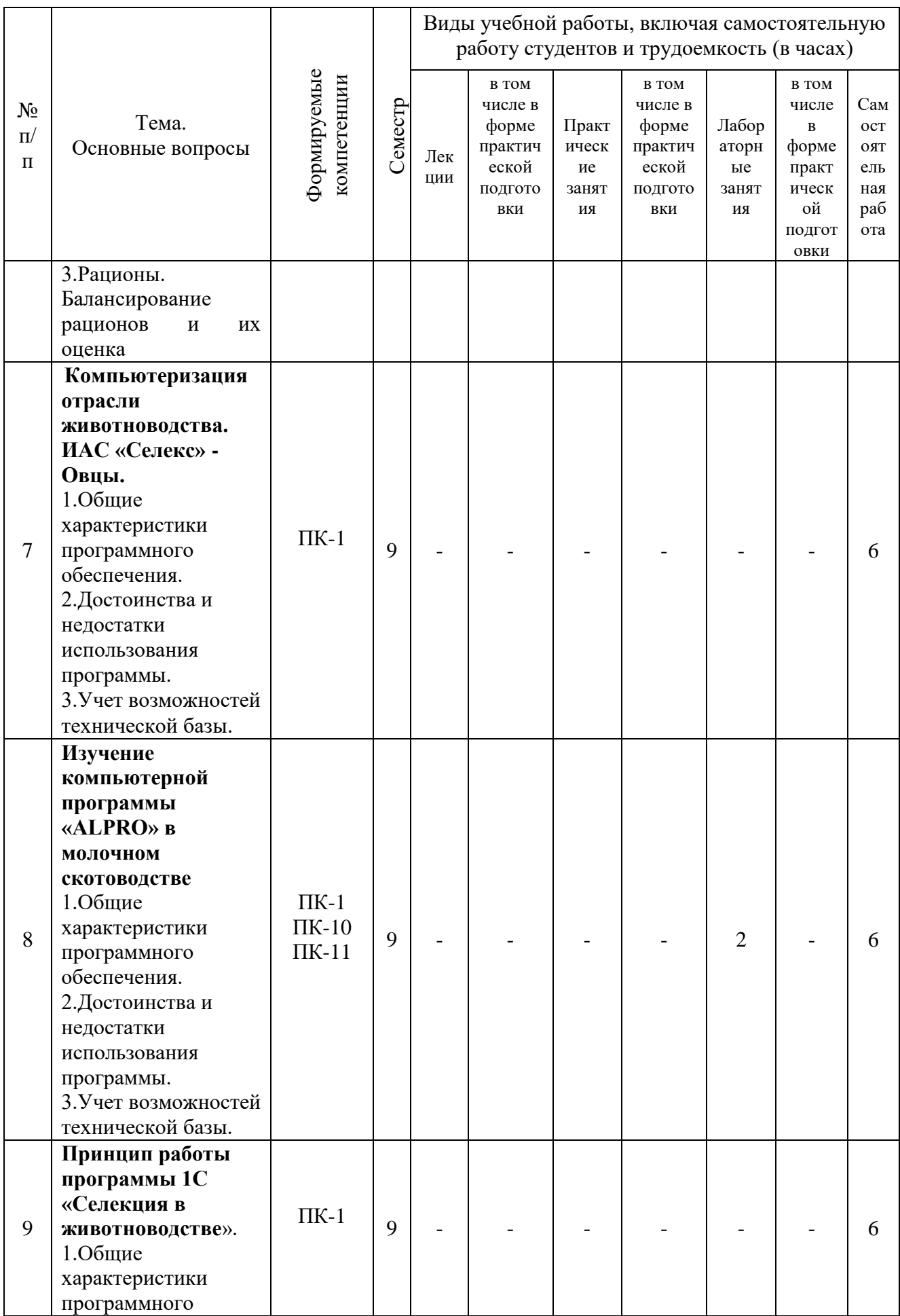

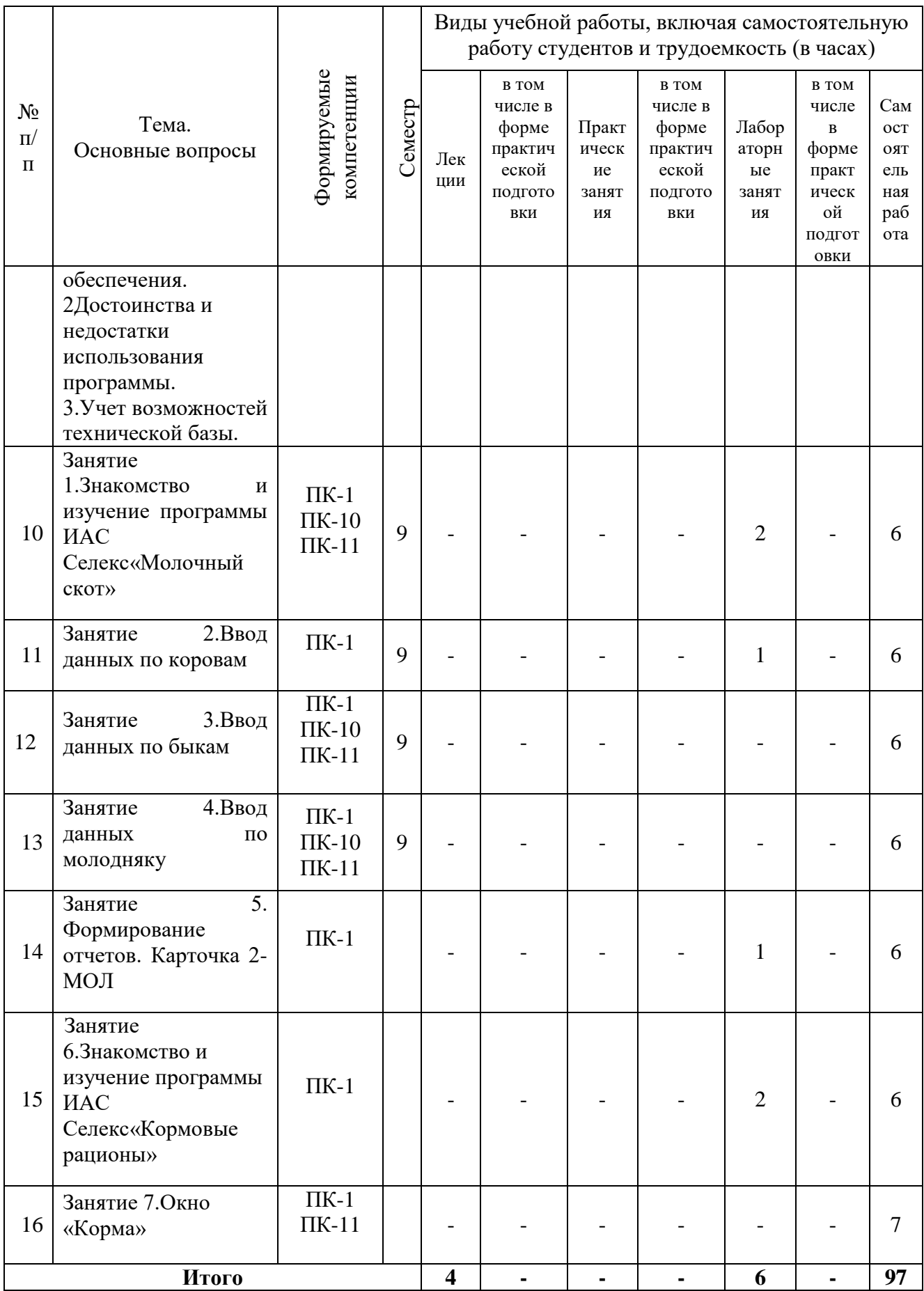

## **6 ПЕРЕЧЕНЬ УЧЕБНО-МЕТОДИЧЕСКОГО ОБЕСПЕЧЕНИЯ ДЛЯ САМОСТОЯТЕЛЬНОЙ РАБОТЫ ОБУЧАЮЩИХСЯ ПО ДИСЦИПЛИНЕ**

## **Учебная литература и методические указания (для самостоятельной работы)**

1. Гайдук Н. В. Компьютерные технологии в экономической науке и образовании: практикум. Ч 1 / Н. В. Гайдук.Краснодар, 2017. –106с. – Б/Ц 1 экз.

2. Корнилов В.Д. Информатика: учебное пособие. / В.Д. Корнилов Н.В. Гайдук. Краснодар 1999. – 117 с. – Б/Ц 13 экз

3. Кудинова О.В. Информационно-аналитическое обеспечение мониторинга экономической деятельности с.х. предприятий: монография / О. В. Кудинова. – Курск,. 2007. – 211 с. Б/Ц 1 экз.

4. Гатаулин A.M. Математическое моделирование экономических процессов в сельском хозяйстве / А.М. Гатаулин, Г.В. Гаврилов, Т.М. Сорокина. М.: Агропромиздат, 1990 - 432 с. – Б/Ц 5 экз.

5. Франс Дж., Торнли Дж. Х.М. Математические модели в сельском хозяйстве / Франс Дж., Торнли Дж. Х.М, - М.: Агропромиздат, 1987. – 400 с. – Б/Ц 1 экз

## **7 ФОНД ОЦЕНОЧНЫХ СРЕДСТВ ДЛЯ ПРОВЕДЕНИЯ ПРОМЕЖУТОЧНОЙ АТТЕСТАЦИИ**

## **7.1 Перечень компетенций с указанием этапов их формирования в процессе освоения АОПОП ВО**

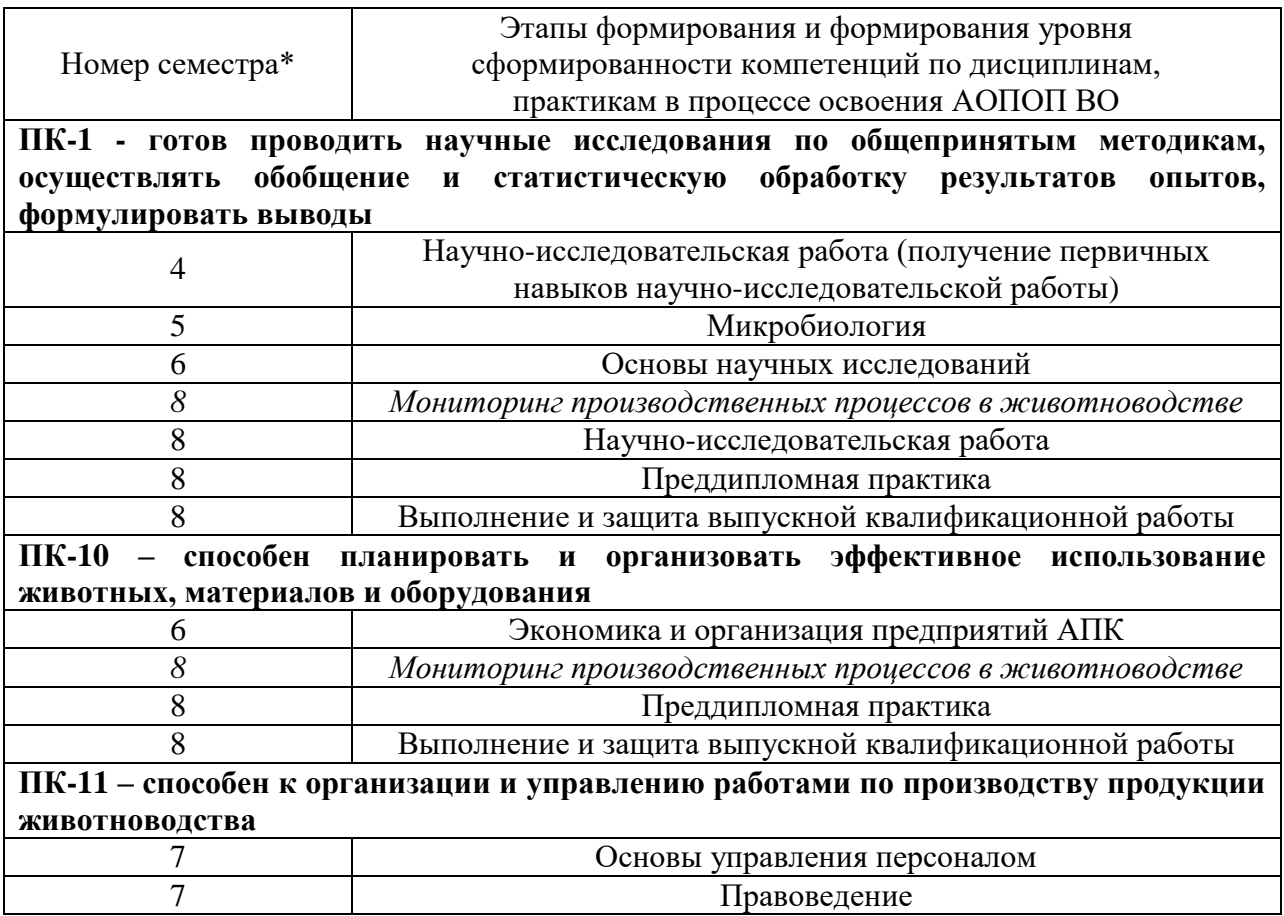

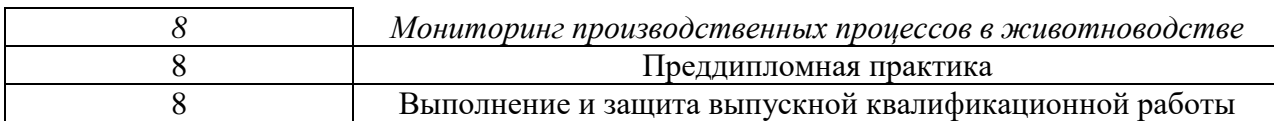

\* номер семестра соответствует этапу формирования компетенции

## 7.2 Описание показателей и критериев оценивания компетенцийв рамках изучения данной дисциплины

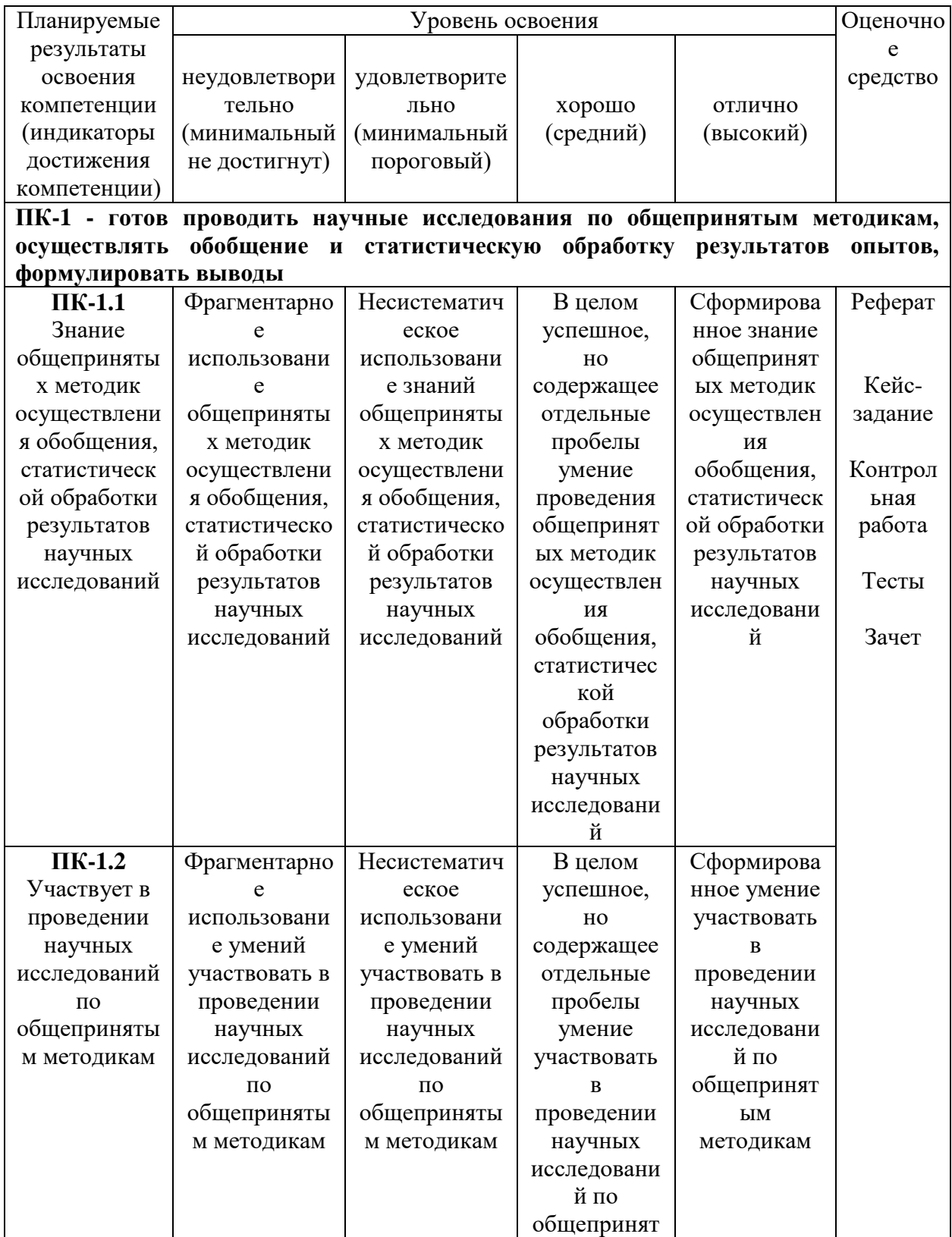

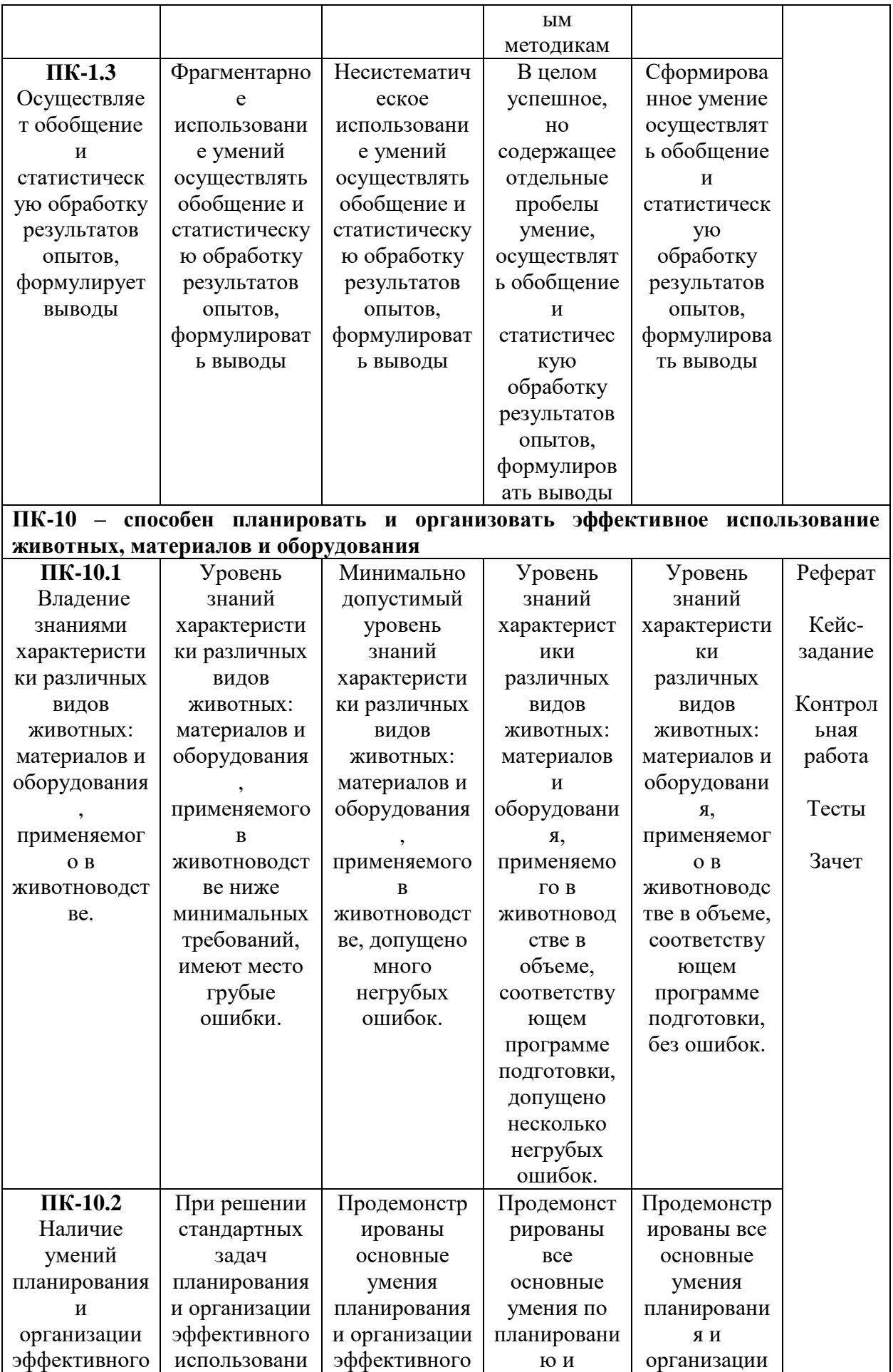

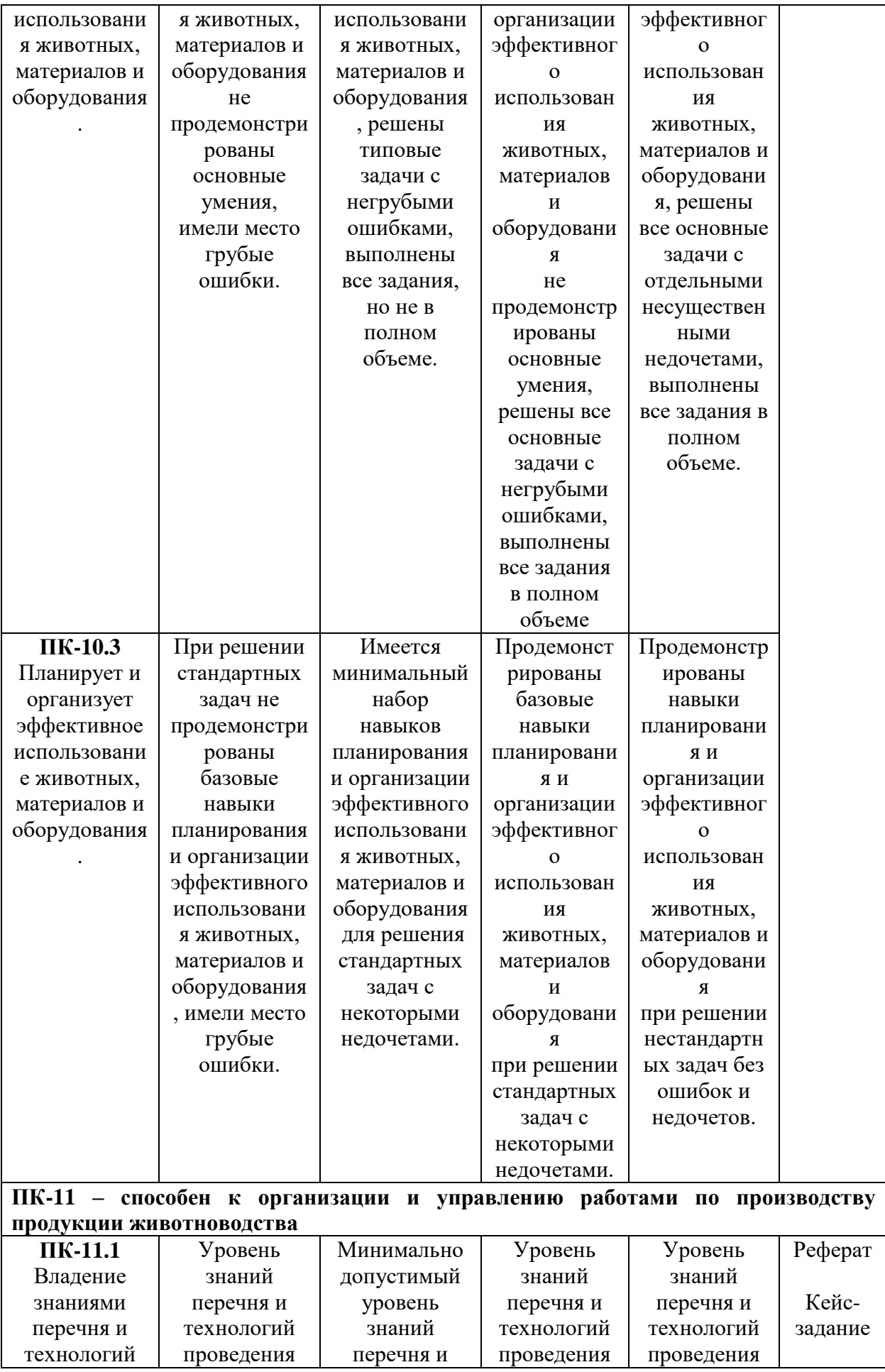

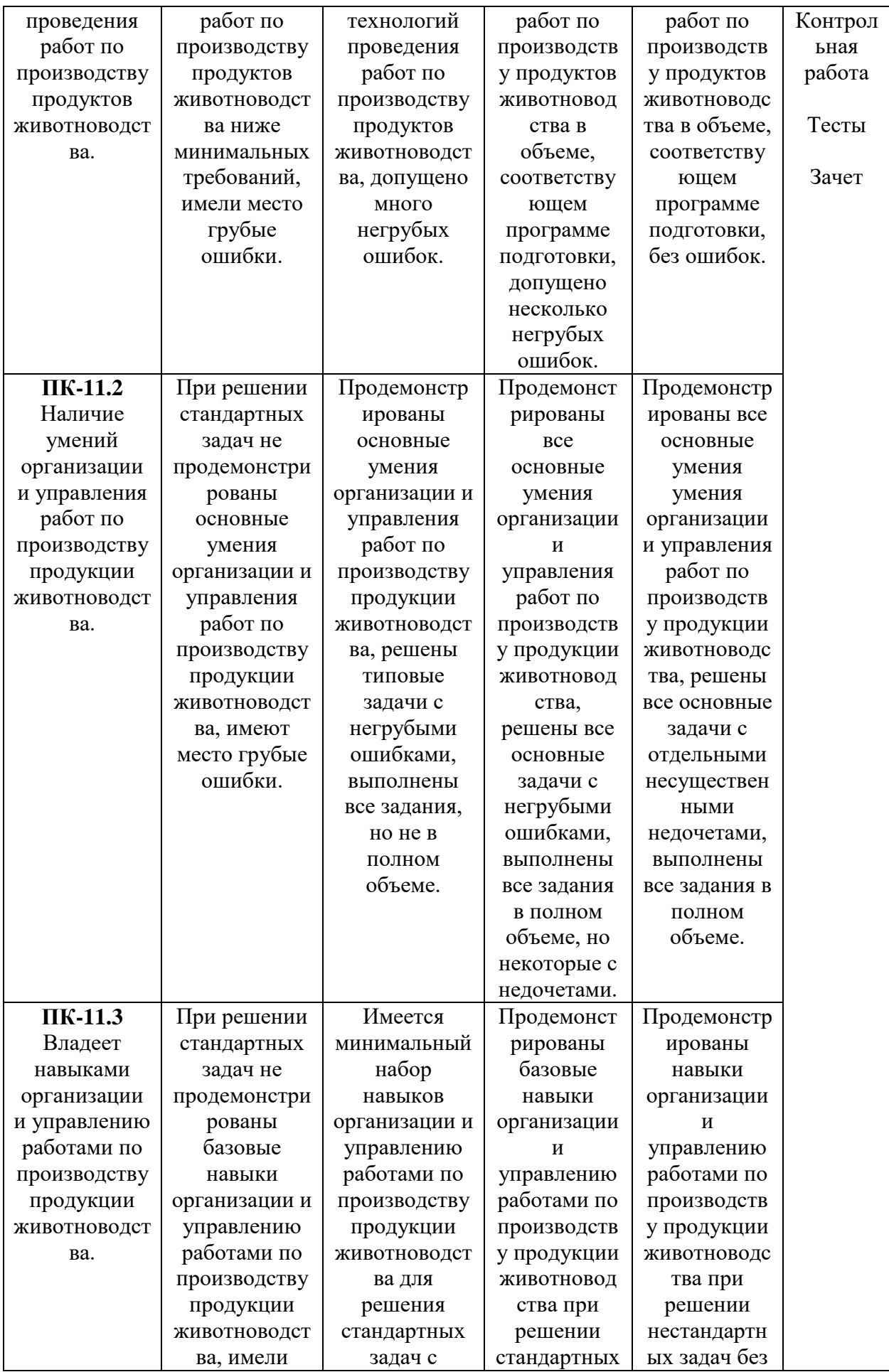

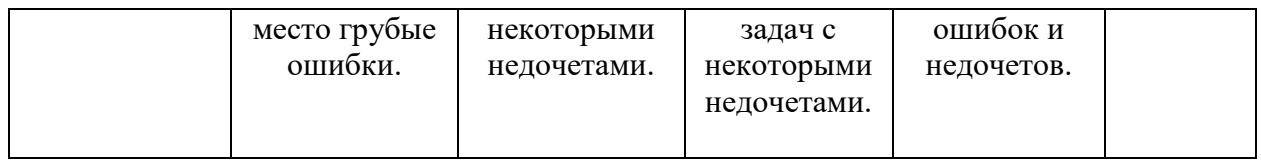

### 7.3 Типовые контрольные задания или иные материалы, необходимые для оценки знаний, умений, навыков, характеризующих этапы формирования компетенций в процессе освоения АОПОП ВО

## Оценочные средства для текущего контроля:

## Компетеннии:

ПК-1 - готов проводить научные исследования по общепринятым методикам, статистическую осуществлять обобщение  $\mathbf{M}$ обработку результатов опытов, формулировать выводы

ПК-10 - способен планировать и организовать эффективное использование животных, материалов и оборудования

ПК-11 - способен к организации и управлению работами по производству продукции животноволства

## Темы рефератов

определяющий производства. Способы 1. Планирование как этап решения производственных задач.

2. Производственная система - как цель для моделирования: особенности и частные моменты разных отраслей хозяйствования.

3. Составление математической модели кормового рациона для крупного рогатого скота. Симплекс-метод.

4. Моделирование кормовых норм, расчет шлейфа рационов и планирование потребности вкормах для крупного рогатого скота.

5. Транспортная задача: суть, принципы построения, исходные данные, интерпретация решения.

6. Моделирование годового оборота стада свиней, овец, птицы.

7. Управление на уровне подразделения, фермы, хозяйства.

8. Управление генотипами.

9. Математические основы управления процессом производства яиц.

Производственные системы - как обособленные и взаимосвязанные структурные  $10.$ елиницы. Лискретизация производственных систем.

11. Внедрение моделей и результаты авторского надзора. Стабилизация работы молелей

## Темы кейс-заланий

Задание 1. Создать модель кормового плана для крупного рогатого скота для фермы на  $200 \text{ for}$ 

Задание 2. Изучить поведения моделей кормовых рационов с различным набором кормов для фермы на 600 голов коров

Задание 3. Создать модель кормового плана свиней для фермы на 5000 голов.

Задание 4. Создать модель кормового плана овец для фермы на 1000 голов.

Задание 5. Рассчитать при помощи модели резервы кормления коров на ферме с поголовьем 400 коров.

**Задание 6.** Рассчитать при помощи модели резервы кормления на ферме с поголовьем 2000 свиней.

**Задание 7.** Рассчитать при помощи модели резервы кормления на ферме с поголовьем 2000 овец.

**Задание 8** Рассчитать при помощи модели резервы повышения молочной продуктивности на комплексе 600 коров

**Задание 9** Рассчитать при помощи модели резервы повышения мясной продуктивности на комплексе 600 коров

**Задание 10** Рассчитать при помощи модели резервы повышения шерстной продуктивности на комплексе 900 овец

**Задание 11** Рассчитать при помощи модели резервы повышения мясной продуктивности свиней на комплексе 2000 голов

## **Задания для контрольной работы**

1. Проектирование пакета кормовых рационов на год на базе

хозяйства по отдельной отрасли (скотоводство, свиноводство, овцеводство, птицеводство) 2. Проектирование модели межотраслевой кормовой базы

3. Анализ результатов хозяйствования и составление модели оборота стада крупного рогатого скота на перспективу в информационное хозяйстве

4. Анализ результатов хозяйствования и составление модели оборота стада свиней на перспективу в \_\_\_\_\_\_\_\_\_\_\_\_\_\_\_\_\_\_\_\_ хозяйстве

5. Анализ результатов хозяйствования и составление модели оборота стада овец на перспективу в  $x$ озяйстве

6. Анализ результатов хозяйствования и составление модели производства яиц и мяса птицы на перспективу в инстантицы хозяйстве

7. Поиск производственных резервов путем моделирования производственных процессов

в скотоводстве (свиноводстве, овцеводстве, птицеводстве) и подазноства

8. Определение оптимальных параметров сочетания отраслей скотоводства и свиноводства с точки зрения использования кормовой базы

9. Определение оптимальных параметров сочетания отраслей скотоводства и птицеводства с точки зрения использования кормовой базы

10. Определение оптимальных параметров сочетания отраслей птицеводства и свиноводства с точки зрения использования кормовой базы

11. Планирование кормовой базы\_\_\_\_\_\_\_\_\_\_\_\_\_\_\_\_\_\_\_ хозяйства с учетом потребностей различных отраслей животноводства, их сочетания и резервного фонда кормов

12. Изучение технологических параметров животноводства за ряд лет и планирование оптимальной модели их корректировки

13. Планирования этапов достижения заданий, определенных племенным планом

14. Конструирование оригинальных моделей различных аспектов производства продукции животноводства и анализ их работы (конкурсная работа)

15. Внедрение моделей и результаты авторского надзора. Стабилизация работы моделей

16. Способы проектирования и внедрения моделей в действующем производстве

17. Динамическое планирование в животноводстве

18. Изучение поведения моделей кормовых рационов с различным набором кормов

19. Оптимизация кормления животных определенной физиологической группы с учетом особенностей текущего сезона года.

20. Создание и апробация кормового плана для определенного вида животных.

21. Оптимизация кормовой базы с учетом потребностей различных видов животных.

22. Выявление зоотехнических резервов кормления в отрасли на базе хозяйства

23. Исследование генетической структуры стада и оптимизация структурного состава.

24. Изучение совместного влияния оптимизации рационов и формы дачи кормовых

средств на продуктивные показатели животных

25. Исследование влияния оптимизации рационов на продуктивные показатели животных

26. Определение эффективности действующего кормового плана и коррекция его составляющих путем оптимизации рационов и набора кормов

27. Разработка оптимальных параметров технологии кормления и апробация технологии

## **Тестовые задания**

1. Общая схема компьютеризации в животноводстве основана на:

-: двух взаимосвязанных компонентах

- -: одном компоненте
- +: трех взаимосвязанных компонентах

-: четырех взаимосвязанных компонентах

2. Назовите основные компоненты компьютеризации в животноводстве

-: постановка и решение задачи

+: постановка задач, анализ результатов и принятие решения, компьютерное решение задачи

-: анализ ситуации и компьютерное решение задачи

-: постановка и решение задачи, компьютерное решение задачи

3. Кто в настоящее время выполняет компьютерное решение задач в животноводстве:

- -: профессионалы в области ЭВМ
- -: профессионалы в области информационных технологий
- +: профессионалы в области ЭВМ и зооинженеры
- -: специалисты в области животноводства

4. Сколько рабочего времени затрачивается на первоначальный ввод информации в зоотехнии

- $-10-20%$
- -: 50-80%
- -: 80-90%
- $+: 90-95%$

5. В целях сохранения информации жесткие диски ПК необходимо оберегать от ...

- -: пониженной температуры
- -: перепадов атмосферного давления
- -: света

+: ударов при работе

- 6. Файл это ...
- -: единица измерения информации
- +: программа или данные на диске, имеющие имя
- -: текст, распечатанный на принтере
- -: программа в оперативной памяти

### 7. Операционная система – это

- -: программа, обеспечивающая управление базами данных
- -: антивирусная программа
- +: программа, управляющая работой компьютера
- -: система программирования

#### **Вопросы и задания для проведения промежуточного контроля (зачета)**

**Компетенция:** готов проводить научные исследования по общепринятым методикам, осуществлять обобщение и статистическую обработку результатов опытов, формулировать выводы **(ПК-1).**

#### **Вопросы к зачету**

- 1. Что такое мониторинг?
- 2. Значение науки и область применения.
- 1. MS Excel: принципы работы
- 2. Настройка MS Excel: добавление новых команд на ленту, панель и т.д.
- 3. Работа со справочной системой MS Excel
- 4. Ввод данных и формул в MS Excel
- 5. Краткая характеристика аналитической программы управления стадом ALPRO
- 6. Краткая характеристика аналитической программы управления стадом Afimilk
- 7 Автоматизированные селекционные ворота их разновидности

8. Работа компьютерных программ по дистанционной регулировке при автоматизированной сортировке животных

9 Системы мониторинга животных в режиме реального времени (компьютер, телефон)

10. Разновидности видеокамер и программ обработки полученных данных при проведении работы по сбору и накоплению информации за животными

- 11. Что такое зоотехническийучет?
- 12. Каково назначение племенногоучета?
- 13. Назовите основные формы племенного учета вживотноводстве.
- 14. В чем заключаются особенности производственногоучета?
- 15.Особенностикратковременныхидолгосрочныхспособовмеченияживотных.

16.Назовите преимущества и недостатки различных способов мечения

17. Исследование поведения модели. Количество учитываемых факторов. Количество ограничений строгого и нестрогого характера.

18. Апробация модели. Анализ производственных результатов. Сходимость производственных результатов и результатов моделирования.

19. Достоверность разницы между производственными результатами и результатами моделирования, корректировка модели и повторный поиск оптимального решения.

20. Исследование влияния оптимизации рационов на продуктивные показатели животных.

#### **Практические задания для проведения зачета**

Задание 1. Рассчитать, в карточке племенного хозяйства, данные на 2019 год, для голштинской породы скота по показателям: поголовье, продуктивность, воспроизводство.

Задание 2. Найти и выписать из программы Селэкс «Молочный скот» привесы молодняка (телочек) голштинской породы за июнь 2019г

Задание 3. Выписать из соответствующих карточек паспорт коровы, ее предков, развитие, лактацию, вымя, события и комплексный класс.

Задание 4. Выписать из соответствующих карточек паспорт быка, сведения о рождении, продуктивность дочерей и продуктивность материнских предков.

Задание 6. Выписать из соответствующих карточек паспорт молодняка, предков, развитие, события и комплексный класс.

Задание 7. Выполнить отчет по выбытию коров (в том числе первотелок) чернопестрой породы (используя ведомости по бонитировки) на 11.07.2019год.

**Компетенция:** способность планировать и организовать эффективное использование животных, материалов и оборудования **(ПК – 10).**

#### **Вопросы к зачету**

1. Особенности процесса на разном программном обеспечении.

2.Обмен информацией с программами регионального уровня в мясном скотоводстве

3.Внедрение идентификации для создания регистрации животных мясного направления продуктивности

4.Формирование информационного потока при передвижении животных мясных пород внутри хозяйства и за ее пределами

5.Принципы формирование базы данных о развитии животных мясных пород, их воспроизводительных способностях в хозяйстве

6.Формирование нерегламентированных запросов в блоке «Структура картотеки» об откормочных качествах животных зарегистрированных в базе данных

7.Формирование отчетов в программном комплексе «Селэкс», позволяющих получить информацию для управления производством в мясном и молочном скотоводстве

8.Организация работы по воспроизводству мясного скотоводства при помощи программы «Селэкс»

9.Международные базы данных в области мясного скотоводства EUBEEVAL (EuropeanBeefEvaluation – европейская оценка мясного скота)

10.Международная база данных ИНТЕРБИФ (INTERBEEF) по быкам мясных пород

11. Функция удаленного рабочего места для контроля работы доильного оборудования

12. Функция удаленного рабочего места для контроля работы по воспроизводству стада (отел, охота)

13. Принципы формирования информационного потока при работе: удаленное рабочее место – база данных по стаду

14. Модули обмена программы Селэкс с программами управления молочным оборудованием Afimilk

15. Системы измерения активности в программах Alpro, Afimilk

16. Специализированные портальные антенны и запатентованные компьютерные и логические программы для получения данных

17. Принципы создания и обслуживания баз данных

18. Организация информационного потока при организации и управления стадом

19. Автоматизированные системы ранней диагностики определения заболевания конечностей. Сбор, обработка, получение оперативной информации.

20. Специализированные программы для мясного скотоводства

#### **Практические задания для проведения зачета**

Задание 1. Пользуясь данными хозяйства, заполните окно «Предельные значения» в программе АИС «Селекс. Молочный скот»

Задание 2. Используя программу АИС «Селекс. Молочный скот» заполните окно «Установки хозяйства»

Задание 3. Используя программу АИС «Селекс. Молочный скот» заполните окно «Доярки»

Задание 4. Выписать из«Карточки 2-МОЛ» комплексную оценку коровы и ее продуктивность за ряд лактаций. Дата отчета 07.01.2019 г., код доярки – 63, инв. номер коровы – 1210, кличка коровы –Игрушка.

Задание 5. Найдите и выпишите хозяйства, у которых код категории 23, код области 2.

Задание 6. Выпишите подгруппу кормов из группы «Отходы промышленного производства».

**Компетенция:** способность к организации и управлению работами по производству продукции животноводства **(ПК – 11).**

#### **Вопросы к зачету**

1. Основные принципы формирования базы данных в программном комплексе «Селэкс для мясного скотоводства»

2. Основные этапы формирования информационного потока при создании базы данных в мясном скотоводстве

3. Обмен информацией с программами регионального уровня в мясном скотоводстве

4. Внедрение идентификации для создания регистрации животных мясного направления продуктивности

5. Формирование информационного потока при передвижении животных мясных пород внутри хозяйства и за ее пределами

6. Принципы формирование базы данных о развитии животных мясных пород, их воспроизводительных способностях в хозяйстве

7. Формирование нерегламентированных запросов в блоке «Структура картотеки» об откормочных качествах животных зарегистрированных в базе данных

8. Формирование отчетов в программном комплексе «Селэкс», позволяющих получить информацию для управления производством в мясном и молочном скотоводстве

9. Организация работы по воспроизводству мясного скотоводства при помощи программы «Селэкс»

10.Производственное планирование программы и процесса производства.

#### **Практические задания для проведения зачета**

Задание 1. Используя программу АИС «Селекс. Молочный скот» заполните окно «Список коров»

Задание 2. Используя программу АИС «Селекс. Молочный скот» заполните окно «Лактация коровы»

Задание 3. Используя программу АИС «Селекс. Молочный скот» заполните окно «Быки»

Задание 4. Используя программу ALPRO построить график лактационной кривой коровы.

Задание 5. Используя программу ALPRO выбрать животных для осеменения

Задание 6. Используя программу ALPRO сформировать отчет за месяц, год по продуктивности КРС на ферме

#### **7.4 Методические материалы, определяющие процедуры оценивания знаний, умений, навыков, характеризующих этапы формирования компетенций**

Контроль освоения дисциплины и оценка знаний обучающихся по дисциплине производится в соответствии с Пл КубГАУ 2.5.1 «Текущий контроль успеваемости и промежуточная аттестация обучающихся».

#### **Реферат**

Критериями оценки реферата являются: новизна текста, обоснованность выбора источников литературы, степень раскрытия сущности вопроса, соблюдения требований к оформлению.

Оценка «отлично» - выполнены все требования к написанию реферата: обозначена проблема и обоснована её актуальность; сделан анализ различных точек зрения на рассматриваемую проблему и логично изложена собственная позиция; сформулированы выволы, тема раскрыта полностью, вылержан объём; соблюдены требования к внешнему оформлению.

Оценка «хорошо» - основные требования к реферату выполнены, но при этом допущены недочёты. В частности, имеются неточности в изложении материала; отсутствует логическая последовательность в суждениях; не выдержан объём реферата; имеются упущения в оформлении.

Оценка «удовлетворительно» - имеются существенные отступления от требований к реферированию. В частности, тема освешена лишь частично: лопушены фактические ошибки в содержании реферата; отсутствуют выводы.

Оценка «неудовлетворительно» - тема реферата не раскрыта, обнаруживается существенное непонимание проблемы или реферат не представлен вовсе.

#### Кейс-залания

#### Критерии оценивания выполнения кейс-заданий

Отметка «отлично»: работа выполнена в полном объеме с соблюдением действий; необхолимой последовательности работа проведена  $\mathbf{B}$ условиях. обеспечивающих получение правильных результатов и выводов; соблюдены правила техники безопасности; в ответе правильно и аккуратно выполняет все записи, таблицы, рисунки, чертежи, графики, вычисления; правильно выполняет анализ ошибок.

Отметка «хорошо»: работа выполнена правильно с учетом 1-2 мелких погрешностей или 2-3 недочетов, исправленных самостоятельно по требованию преподавателя.

Отметка «удовлетворительно»: работа выполнена правильно не менее чем наполовину, допущены 1-2 погрешности или одна грубая ошибка.

Отметка «неудовлетворительно»: допущены две (и более) грубые ошибки в ходе работы, которые обучающийся не может исправить даже по требованию преподавателя или работа не выполнена полностью.

#### Контрольная работа

#### Критерии оценки знаний студента при написании контрольной работы

Оценка «отлично» - выставляется обучающемуся, показавшему всесторонние, систематизированные, глубокие знания вопросов контрольной работы и умение уверенно применять их на практике при решении конкретных задач, свободное и правильное обоснование принятых решений.

Оценка «хорошо» - выставляется обучающемуся, если он твердо знает материал, грамотно и по существу излагает его, умеет применять полученные знания на практике, но допускает в ответе или в решении задач некоторые неточности, которые может устранить с помощью дополнительных вопросов преподавателя.

Оценка «удовлетворительно» - выставляется обучающемуся, показавшему фрагментарный, разрозненный характер знаний, недостаточно правильные формулировки базовых понятий, нарушения логической последовательности в изложении программного материала, но при этом он владеет основными понятиями выносимых на контрольную работу тем, необходимыми для дальнейшего обучения и может применять полученные знания по образцу в стандартной ситуации.

Оценка «*неудовлетворительно*» – выставляется обучающемуся, который не знает большей части основного содержания выносимых на контрольную работу вопросов тем дисциплины, допускает грубые ошибки в формулировках основных понятий и не умеет использовать полученные знания при решении типовых практических задач.

#### **Тестовые задания**

#### *Критерии оценки знаний студентов при проведении тестирования*

Оценка «*отлично*» выставляется при условии правильного ответа, обучающегося не менее чем 85 % тестовых заданий;

Оценка «*хорошо*» выставляется при условии правильного ответа, обучающегося не менее чем 70 % тестовых заданий;

Оценка «*удовлетворительно*» выставляется при условии правильного ответа, обучающегося не менее 51 % тестовых заданий;

Оценка «*неудовлетворительно*» выставляется при условии правильного ответа,обучающегося менее чем на 50 % тестовых заданий.

#### **Зачет**

#### *Критерии оценки на зачете*

Оценка «*зачтено*» при выставлении зачета должна соответствовать параметрам любой из положительных оценок («отлично», «хорошо», «удовлетворительно»), а «*незачтено*» — параметрам оценки «неудовлетворительно».

Оценка «*отлично*» выставляется обучающемуся, который обладает всесторонними, систематизированными и глубокими знаниями материала учебной программы, умеет свободно выполнять задания, предусмотренные учебной программой, усвоил основную и ознакомился с дополнительной литературой, рекомендованной учебной программой. Как правило, оценка «отлично» выставляется обучающемуся усвоившему взаимосвязь основных положений и понятий дисциплины в их значении для приобретаемой специальности, проявившему творческие способности в понимании, изложении и использовании учебного материала, правильно обосновывающему принятые решения, владеющему разносторонними навыками и приемами выполнения практических работ.

Оценка «*хорошо*» выставляется обучающемуся, обнаружившему полное знание материала учебной программы, успешно выполняющему предусмотренные учебной программой задания, усвоившему материал основной литературы, рекомендованной учебной программой. Как правило, оценка «хорошо» выставляется обучающемуся, показавшему систематизированный характер знаний по дисциплине, способному к самостоятельному пополнению знаний в ходе дальнейшей учебной и профессиональной деятельности, правильно применяющему теоретические положения при решении практических вопросов и задач, владеющему необходимыми навыками и приемами выполнения практических работ.

Оценка «*удовлетворительно*» выставляется обучающемуся, который показал знание основного материала учебной программы в объеме, достаточном и необходимым для дальнейшей учебы и предстоящей работы по специальности, справился с выполнением заданий, предусмотренных учебной программой, знаком с основной литературой, рекомендованной учебной программой. Как правило, оценка «удовлетворительно» выставляется обучающемуся, допустившему погрешности в ответах на экзамене или выполнении экзаменационных заданий, но обладающему необходимыми знаниями под руководством преподавателя для устранения этих погрешностей, нарушающему последовательность в изложении учебного материала и испытывающему затруднения при выполнении практических работ.

Оценка «*неудовлетворительно*» выставляется обучающемуся, не знающему основной части материала учебной программы, допускающему принципиальные ошибки в выполнении предусмотренных учебной программой заданий, неуверенно с большими затруднениями выполняющему практические работы. Как правило, оценка «неудовлетворительно» выставляется обучающемуся, который не может продолжить обучение или приступить к деятельности по специальности по окончании университета без дополнительных занятий по соответствующей дисциплине.

## **8 ПЕРЕЧЕНЬ ОСНОВНОЙ И ДОПОЛНИТЕЛЬНОЙ УЧЕБНОЙ ЛИТЕРАТУРЫ**

#### **Основная учебная литература**

1. Алпатов, Ю. Н. Математическое моделирование производственных процессов / Ю. Н. Алпатов. — 3-е изд., стер. — Санкт-Петербург : Лань, 2023. — 136 с. — ISBN 978- 5-507-47126-3. — Текст : электронный // Лань : электронно-библиотечная система. — URL:<https://e.lanbook.com/book/330485>

2. Чикалёв, А. И. Основы животноводства : учебник / А. И. Чикалёв, Ю. А. Юлдашбаев. — Санкт-Петербург : Лань, 2022. — 208 с. — ISBN 978-5-8114-1739-1. — Текст : электронный // Лань : электронно-библиотечная система. — URL: <https://e.lanbook.com/book/211814>

3. Животноводство : учебник / Г. В. Родионов, А. Н. Арилов, Ю. Н. Арылов, Ц. Б. Тюрбеев. — Санкт-Петербург : Лань, 2022. — 640 с. — ISBN 978-5-8114-1568-7. — Текст : электронный // Лань : электронно-библиотечная система. — URL: <https://e.lanbook.com/book/211508>

### **Дополнительная учебная литература**

1. Попов, А. А. Производственная безопасность : учебное пособие / А. А. Попов. — 2-е изд., испр. — Санкт-Петербург : Лань, 2022. — 432 с. — ISBN 978-5-8114-1248-8. — Текст : электронный // Лань : электронно-библиотечная система. — URL: <https://e.lanbook.com/book/211274>

2. Техническое обеспечение животноводства : учебник для вузов / А. И. Завражнов, С. М. Ведищев, М. К. Бралиев [и др.] ; под редакцией А. И. Завражнова. — 2-е изд., стер. — Санкт-Петербург : Лань, 2022. — 516 с. — ISBN 978-5-8114-9894-9. — Текст : электронный // Лань : электронно-библиотечная система. — URL: <https://e.lanbook.com/book/201596>

3. Бобрышев, А. Д. Мониторинг устойчивости предприятий с длительным производственным циклом : монография / А.Д. Бобрышев, В.М. Тумин, М.Г. Витушкина. — Москва : ИНФРА-М, 2021. — 201 с. — (Научная мысль). — DOI 10.12737/1227744. - ISBN 978-5-16-016761-9. - Текст : электронный. - URL: <https://znanium.com/catalog/product/1227744>

4. Жаркова, Н. Н. Мониторинг безопасности : учебное пособие / Н. Н. Жаркова, Л. В. Коржова. — Омск : Омский ГАУ, 2021. — 82 с. — ISBN 978-5-89764-943-3. — Текст : электронный // Лань : электронно-библиотечная система. — URL: <https://e.lanbook.com/book/176584>

5. Техника и технологии в животноводстве : учебник для вузов / В. И. Трухачев, И. В. Атанов, И. В. Капустин, Д. И. Грицай. — Санкт-Петербург : Лань, 2022. — 440 с. — ISBN 978-5-8114-8706-6. — Текст : электронный // Лань : электронно-библиотечная система. — URL:<https://e.lanbook.com/book/200342>

## **9 ПЕРЕЧЕНЬ РЕСУРСОВ ИНФОРМАЦИОННО-ТЕЛЕКОММУНИКАЦИОННОЙ СЕТИ «ИНТЕРНЕТ»**

#### **Электронно-библиотечные системы**

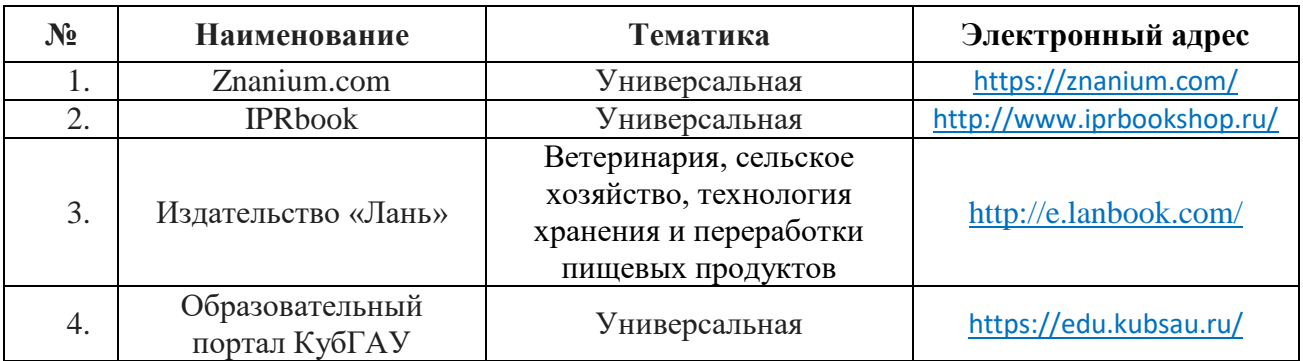

#### **Рекомендуемые интернет-сайты**

1. [http://www.derev-grad.ru/pochvovedenie/pochvovedenie.html-](http://www.derev-grad.ru/pochvovedenie/pochvovedenie.html) База данных «Агропром за рубежом»

2. [http://studfiles.net/-](http://studfiles.net/) Измерение и мониторинг процессов

3. [http://auditfin.com/-](http://auditfin.com/) МЕТОДОЛОГИЧЕСКИЕ АСПЕКТЫ ОРГАНИЗАЦИИ И МОНИТОРИНГА ПРОИЗВОДСТВЕННЫХ ПРОЦЕССОВ НА ПРЕДПРИЯТИИ

4. <http://osp.ru/> - Доступный мониторинг производственных процессов

## **10 МЕТОДИЧЕСКИЕ УКАЗАНИЯ ДЛЯ ОБУЧАЮЩИХСЯ ПО ОСВОЕНИЮ ДИСЦИПЛИНЫ**

1.Еременко О.Н. «Мониторинг производственных процессов в животноводстве» [Электронный ресурс]: рабочая тетрадь/ О.Н. Еременко 2019.— 74 c.— Режим доступа: [http://www.kubsau.ru](http://www.kubsau.ru/)

## **11. ПЕРЕЧЕНЬ ИНФОРМАЦИОННЫХ ТЕХНОЛОГИЙ, ИСПОЛЬЗУЕМЫХ ПРИ ОСУЩЕСТВЛЕНИИ ОБРАЗОВАТЕЛЬНОГО ПРОЦЕССА ПО ДИСЦИПЛИНЕ, ВКЛЮЧАЯ ПЕРЕЧЕНЬ ПРОГРАММНОГО ОБЕСПЕЧЕНИЯ И ИНФОРМАЦИОННО-СПРАВОЧНЫХ СИСТЕМ**

Информационные технологии, используемые при осуществлении образовательного процесса по дисциплине позволяют:

– обеспечить взаимодействие между участниками образовательного процесса, в том числе синхронное и (или) асинхронное взаимодействие посредством сети «Интернет»;

– фиксировать ход образовательного процесса, результатов промежуточной аттестации по дисциплине и результатов освоения образовательной программы;

– организовать процесс образования путем визуализации изучаемой информации посредством использования презентаций, учебных фильмов;

– контролировать результаты обучения на основе компьютерного тестирования.

### **Перечень программного лицензионного обеспечения**

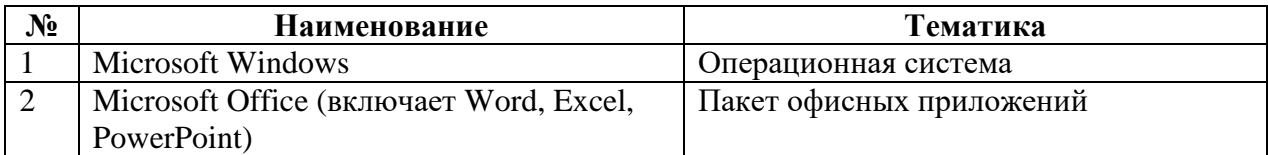

### **Перечень профессиональных баз данных и информационно-справочных систем**

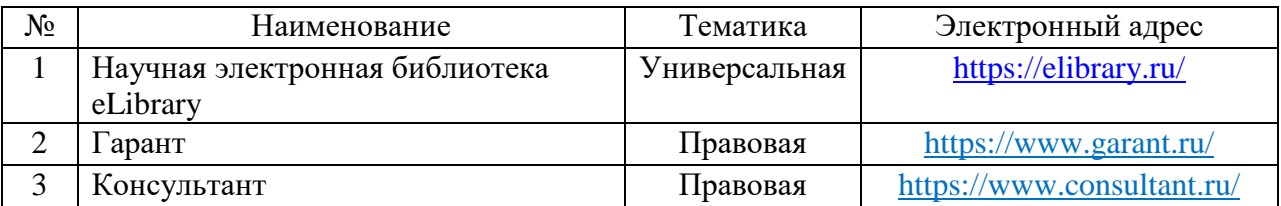

## **Доступ к сети Интернет**

Доступ к сети Интернет, доступ в электронную информационно-образовательную среду университета.

## **12. МАТЕРИАЛЬНО-ТЕХНИЧЕСКОЕ ОБЕСПЕЧЕНИЕ ДЛЯ ОБУЧЕНИЯ ПО ДИСЦИПЛИНЕ ДЛЯ ЛИЦ С ОВЗ И ИНВАЛИДОВ**

Входная группа в главный учебный корпус оборудован пандусом, кнопкой вызова, тактильными табличками, опорными поручнями, предупреждающими знаками, доступным расширенным входом, в корпусе есть специально оборудованная санитарная комната. Для перемещения инвалидов и ЛОВЗ в помещении имеется передвижной гусеничный ступенькоход. Корпус оснащен противопожарной звуковой и визуальной сигнализацией

Планируемые помещения для проведения всех видов учебной деятельности.

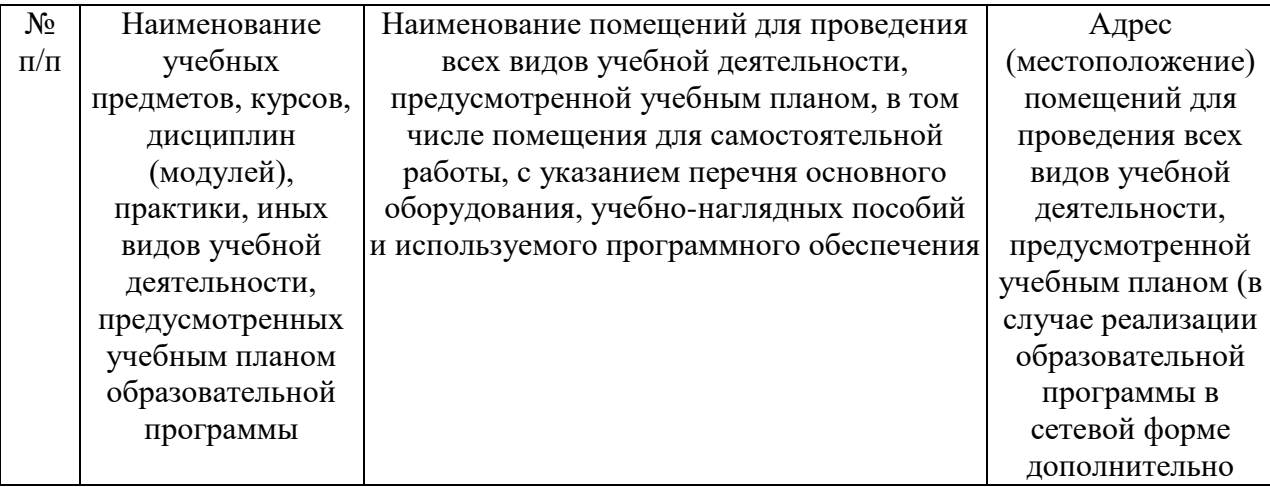

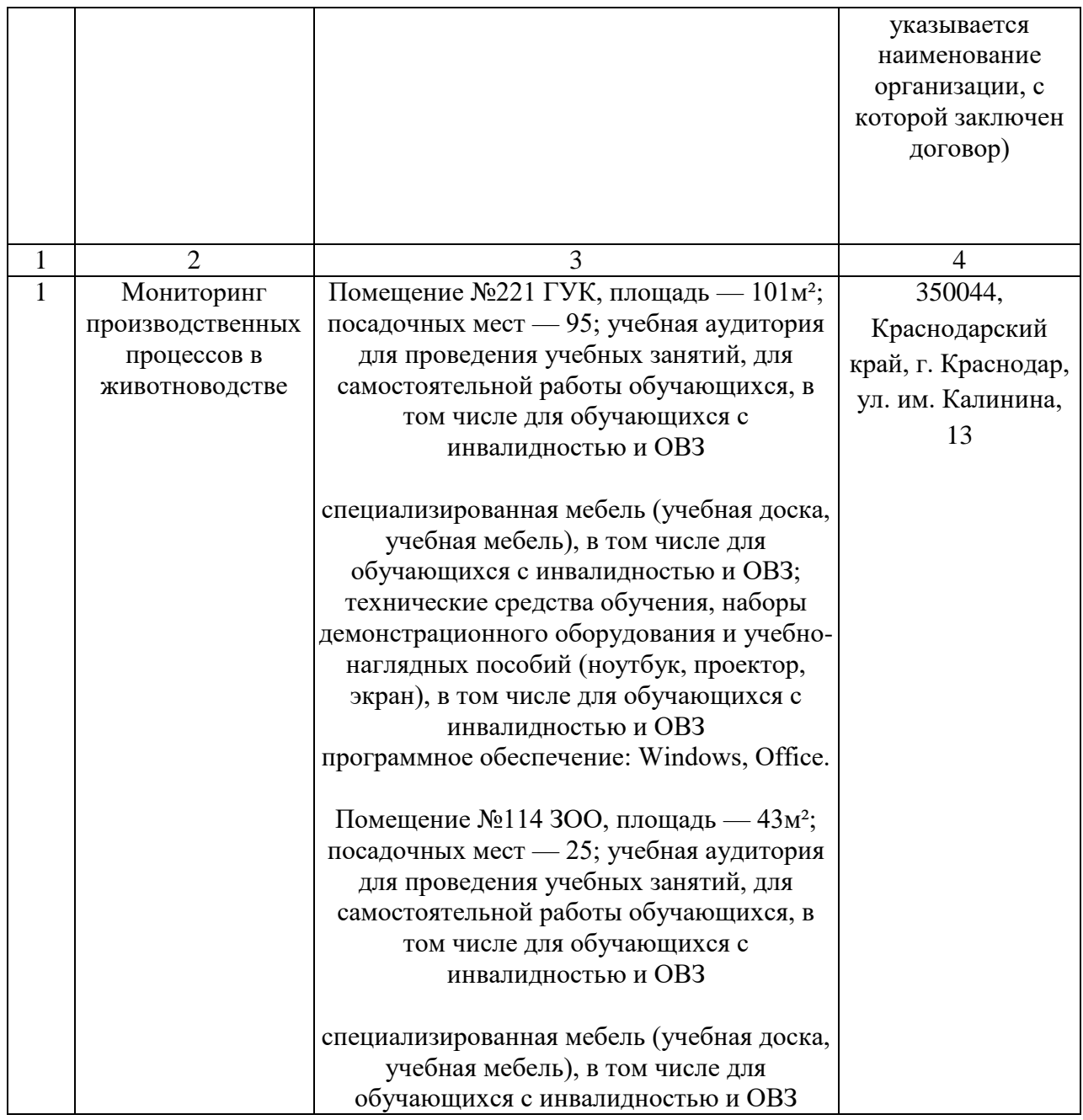

## **13. ОСОБЕННОСТИ ОРГАНИЗАЦИИ ОБУЧЕНИЯ ЛИЦ С ОВЗ И ИНВАЛИДОВ**

Для инвалидов и лиц с ОВЗ может изменяться объём дисциплины (модуля) в часах, выделенных на контактную работу обучающегося с преподавателем (по видам учебных занятий) и на самостоятельную работу обучающегося (при этом не увеличивается количество зачётных единиц, выделенных на освоение дисциплины).

Фонды оценочных средств адаптируются к ограничениям здоровья и восприятия информации обучающимися.

Основные формы представления оценочных средств – в печатной форме или в форме электронного документа.

### **Формы контроля и оценки результатов обучения инвалидов и лиц с ОВЗ**

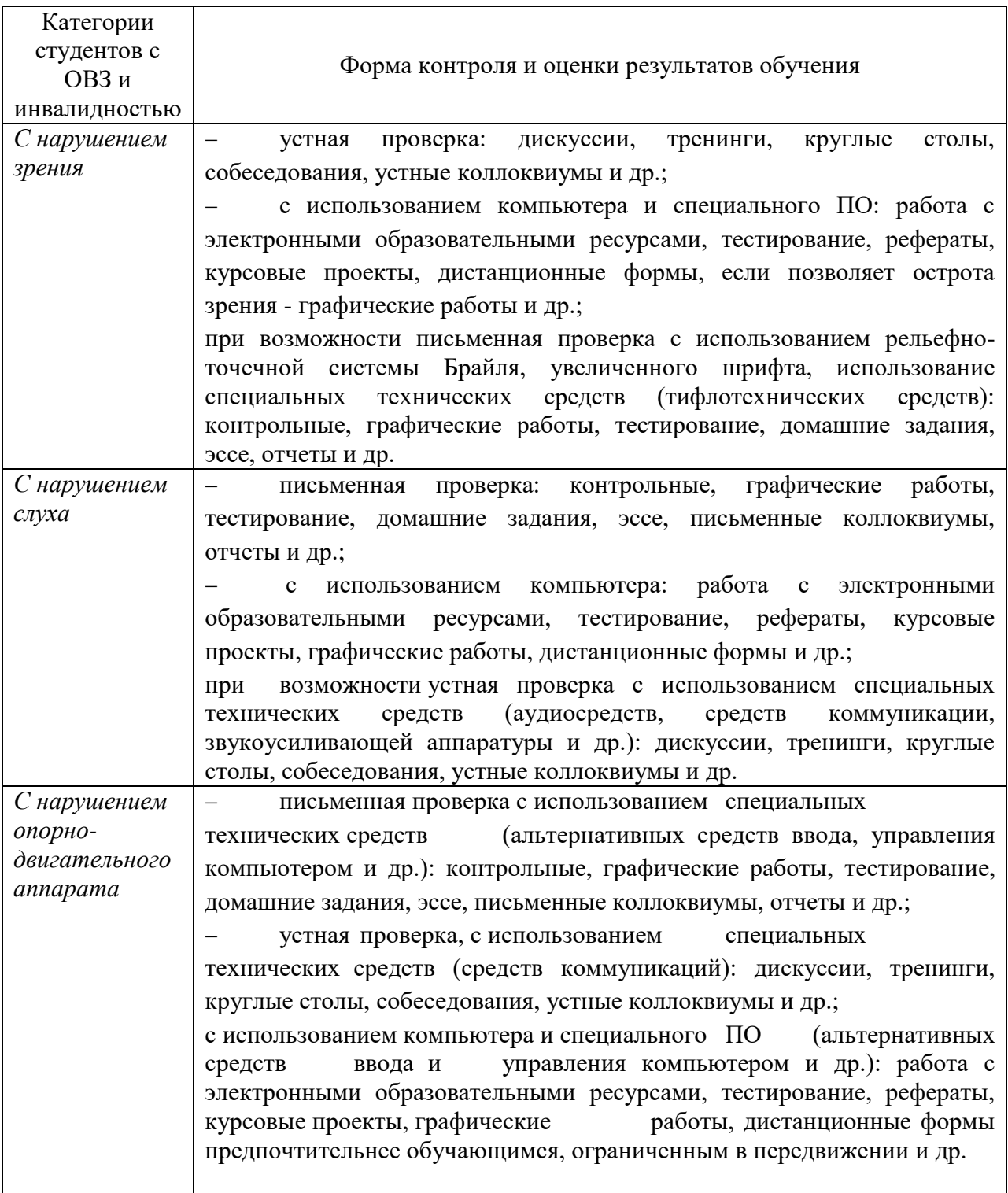

### **Адаптация процедуры проведения промежуточной аттестации для инвалидов и лиц с ОВЗ:**

В ходе проведения промежуточной аттестации предусмотрено:

 предъявление обучающимся печатных и (или) электронных материалов в формах, адаптированных к ограничениям их здоровья;

 возможность пользоваться индивидуальными устройствами и средствами, позволяющими адаптировать материалы, осуществлять приём и передачу информации с учетом их индивидуальных особенностей;

увеличение продолжительности проведения аттестации;

 возможность присутствия ассистента и оказания им необходимой помощи (занять рабочее место, передвигаться, прочитать и оформить задание, общаться с преподавателем).

 Формы промежуточной аттестации для инвалидов и лиц с ОВЗ должны учитывать индивидуальные и психофизические особенности обучающегося/обучающихся по АОПОП ВО (устно, письменно на бумаге, письменно на компьютере, в форме тестирования и т.п.).

#### **Специальные условия, обеспечиваемые в процессе преподавания дисциплины**

### **Студенты с нарушениями зрения**

 предоставление образовательного контента в текстовом электронном формате, позволяющем переводить плоскопечатную информацию в аудиальную или тактильную форму;

 возможность использовать индивидуальные устройства и средства, позволяющие адаптировать материалы, осуществлять приём и передачу информации с учетом индивидуальных особенностей и состояния здоровья студента;

 предоставление возможности предкурсового ознакомления с содержанием учебной дисциплины и материалом по курсу за счёт размещения информации на корпоративном образовательном портале;

 использование чёткого и увеличенного по размеру шрифта, и графических объектов в мультимедийных презентациях;

 использование инструментов «лупа», «прожектор» при работе с интерактивной доской;

 озвучивание визуальной информации, представленной обучающимся в ходе занятий;

 обеспечение раздаточным материалом, дублирующим информацию, выводимую на экран;

 наличие подписей и описания у всех используемых в процессе обучения рисунков и иных графических объектов, что даёт возможность перевести письменный текст в аудиальный,

 обеспечение особого речевого режима преподавания: лекции читаются громко, разборчиво, отчётливо, с паузами между смысловыми блоками информации, обеспечивается интонирование, повторение, акцентирование, профилактика рассеивания внимания;

минимизация внешнего шума и обеспечение спокойной аудиальной обстановки;

 возможность вести запись учебной информации студентами в удобной для них форме (аудиально, аудиовизуально, на ноутбуке, в виде пометок в заранее подготовленном тексте);

 увеличение доли методов социальной стимуляции (обращение внимания, апелляция к ограничениям по времени, контактные виды работ, групповые задания и др.) на практических и лабораторных занятиях;

 минимизирование заданий, требующих активного использования зрительной памяти и зрительного внимания;

 применение поэтапной системы контроля, более частый контроль выполнения заданий для самостоятельной работы.

#### **Студенты с нарушениями опорно-двигательного аппарата**

### **(маломобильные студенты, студенты, имеющие трудности передвижения и патологию верхних конечностей)**

 возможность использовать специальное программное обеспечение и специальное оборудование и позволяющее компенсировать двигательное нарушение (коляски, ходунки, трости и др.);

 предоставление возможности предкурсового ознакомления с содержанием учебной дисциплины и материалом по курсу за счёт размещения информации на корпоративном образовательном портале;

 применение дополнительных средств активизации процессов запоминания и повторения;

опора на определенные и точные понятия;

использование для иллюстрации конкретных примеров;

применение вопросов для мониторинга понимания;

разделение изучаемого материала на небольшие логические блоки;

 увеличение доли конкретного материала и соблюдение принципа от простого к сложному при объяснении материала;

 наличие чёткой системы и алгоритма организации самостоятельных работ и проверки заданий с обязательной корректировкой и комментариями;

 увеличение доли методов социальной стимуляции (обращение внимания, апелляция к ограничениям по времени, контактные виды работ, групповые задания др.);

– обеспечение беспрепятственного доступа в помещения, а также пребывания них; наличие возможности использовать индивидуальные устройства и средства, позволяющие обеспечить реализацию эргономических принципов и комфортное пребывание на месте в течение всего периода учёбы (подставки, специальные подушки и др.).

### **Студенты с нарушениями слуха (глухие, слабослышащие, позднооглохшие)**

 предоставление образовательного контента в текстовом электронном формате, позволяющем переводить аудиальную форму лекции в плоскопечатную информацию;

 наличие возможности использовать индивидуальные звукоусиливающие устройства и сурдотехнические средства, позволяющие осуществлять приём и передачу информации; осуществлять взаимообратный перевод текстовых и аудиофайлов (блокнот для речевого ввода), а также запись и воспроизведение зрительной информации.

 наличие системы заданий, обеспечивающих систематизацию вербального материала, его схематизацию, перевод в таблицы, схемы, опорные тексты, глоссарий;

 наличие наглядного сопровождения изучаемого материала (структурнологические схемы, таблицы, графики, концентрирующие и обобщающие информацию, опорные конспекты, раздаточный материал);

 наличие чёткой системы и алгоритма организации самостоятельных работ и проверки заданий с обязательной корректировкой и комментариями;

 обеспечение практики опережающего чтения, когда студенты заранее знакомятся с материалом и выделяют незнакомые и непонятные слова и фрагменты;

 особый речевой режим работы (отказ от длинных фраз и сложных предложений, хорошая артикуляция; четкость изложения, отсутствие лишних слов; повторение фраз без изменения слов и порядка их следования; обеспечение зрительного контакта во время говорения и чуть более медленного темпа речи, использование естественных жестов и мимики);

 чёткое соблюдение алгоритма занятия и заданий для самостоятельной работы (называние темы, постановка цели, сообщение и запись плана, выделение основных понятий и методов их изучения, указание видов деятельности студентов и способов проверки усвоения материала, словарная работа);

 соблюдение требований к предъявляемым учебным текстам (разбивка текста на части; выделение опорных смысловых пунктов; использование наглядных средств);

минимизация внешних шумов;

 предоставление возможности соотносить вербальный и графический материал; комплексное использование письменных и устных средств коммуникации при работе в группе;

– сочетание на занятиях всех видов речевой деятельности (говорения, слушания, чтения, письма, зрительного восприятия с лица говорящего).

#### **Студенты с прочими видами нарушений**

### **(ДЦП с нарушениями речи, заболевания эндокринной, центральной нервной и сердечно-сосудистой систем, онкологические заболевания)**

 наличие возможности использовать индивидуальные устройства и средства, позволяющие осуществлять приём и передачу информации;

 наличие системы заданий, обеспечивающих систематизацию вербального материала, его схематизацию, перевод в таблицы, схемы, опорные тексты, глоссарий;

наличие наглядного сопровождения изучаемого материала;

 наличие чёткой системы и алгоритма организации самостоятельных работ и проверки заданий с обязательной корректировкой и комментариями;

 обеспечение практики опережающего чтения, когда студенты заранее знакомятся с материалом и выделяют незнакомые и непонятные слова и фрагменты;

 предоставление возможности соотносить вербальный и графический материал; комплексное использование письменных и устных средств коммуникации при работе в группе;

 сочетание на занятиях всех видов речевой деятельности (говорения, слушания, чтения, письма, зрительного восприятия с лица говорящего);

предоставление образовательного контента в текстовом электронном формате;

 предоставление возможности предкурсового ознакомления с содержанием учебной дисциплины и материалом по курсу за счёт размещения информации на корпоративном образовательном портале;

 возможность вести запись учебной информации студентами в удобной для них форме (аудиально, аудиовизуально, в виде пометок в заранее подготовленном тексте).

 применение поэтапной системы контроля, более частый контроль выполнения заданий для самостоятельной работы,

 стимулирование выработки у студентов навыков самоорганизации и самоконтроля;

наличие пауз для отдыха и смены видов деятельности по ходу занятия.

*ПРИЛОЖЕНИЕ к рабочей программе дисциплины «Мониторинг производственных процессов в животноводстве»*

## **Практическая подготовка по дисциплине «Мониторинг производственных процессов в животноводстве»**

Лабораторные занятия: *очная форма обучения*

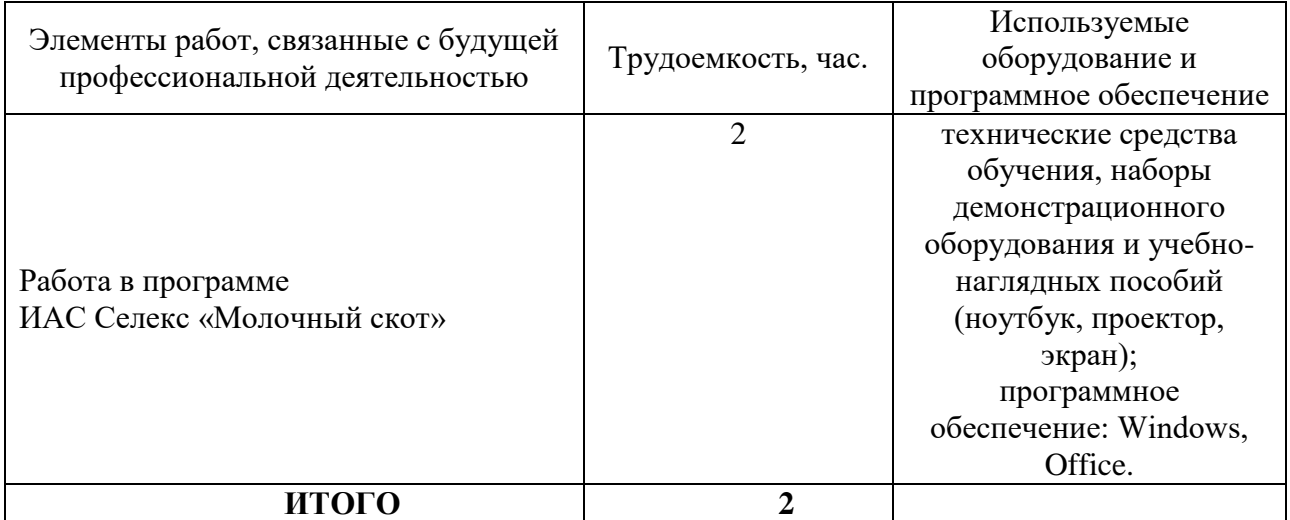